**Internet Fundamentals**

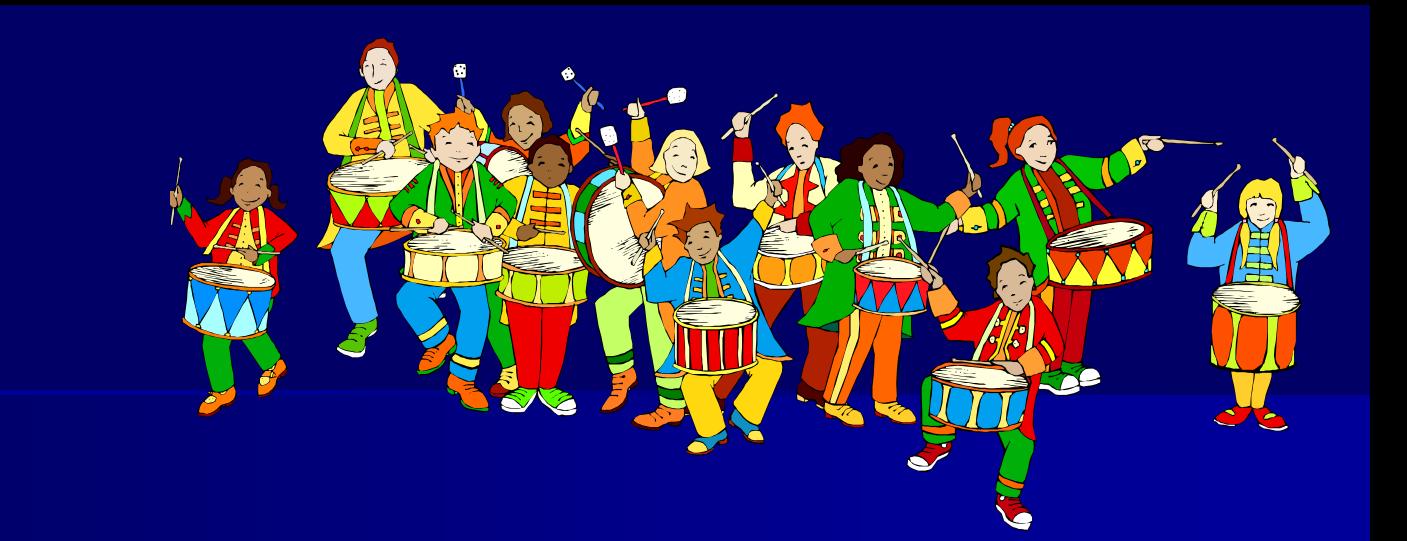

#### **Virtual Community**

Introduction to Internet

#### **Outline**

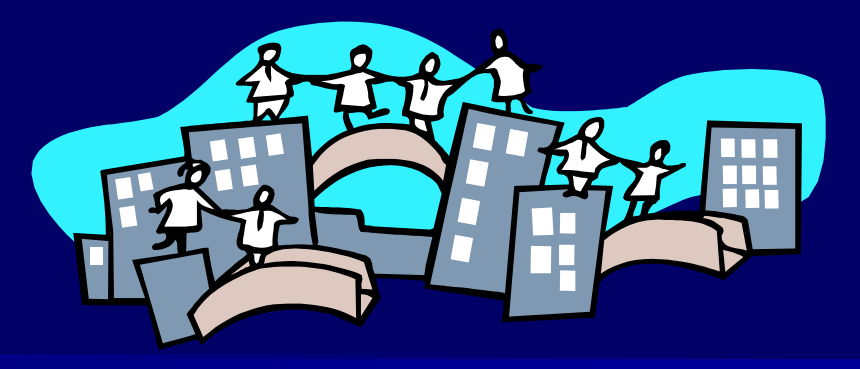

- **Mailing list**
- **Instant Messaging (IM)**
- **Bulletin Boards**
- **Internet Relay Chat (IRC)**
- **Neb-based Chat**
- Multi-User Dungeon (MUD)
- **Internet Telephony**
- **How do they work?**

# **What is mailing list?**

- **Uses a mail address for disseminating newsletters.**
- More importantly, for disseminating discussions.
- A centrally maintained mailing list is desirable.
- **This is typically implemented by a mail reflector.**
- **Those people on the mailing list are called the** subscribers.
- We can easily create FREE mailing lists for :
	- Sharing files.
	- Keeping in touch with family or friends.
	- Discussion groups

#### **Mailing list illustration**

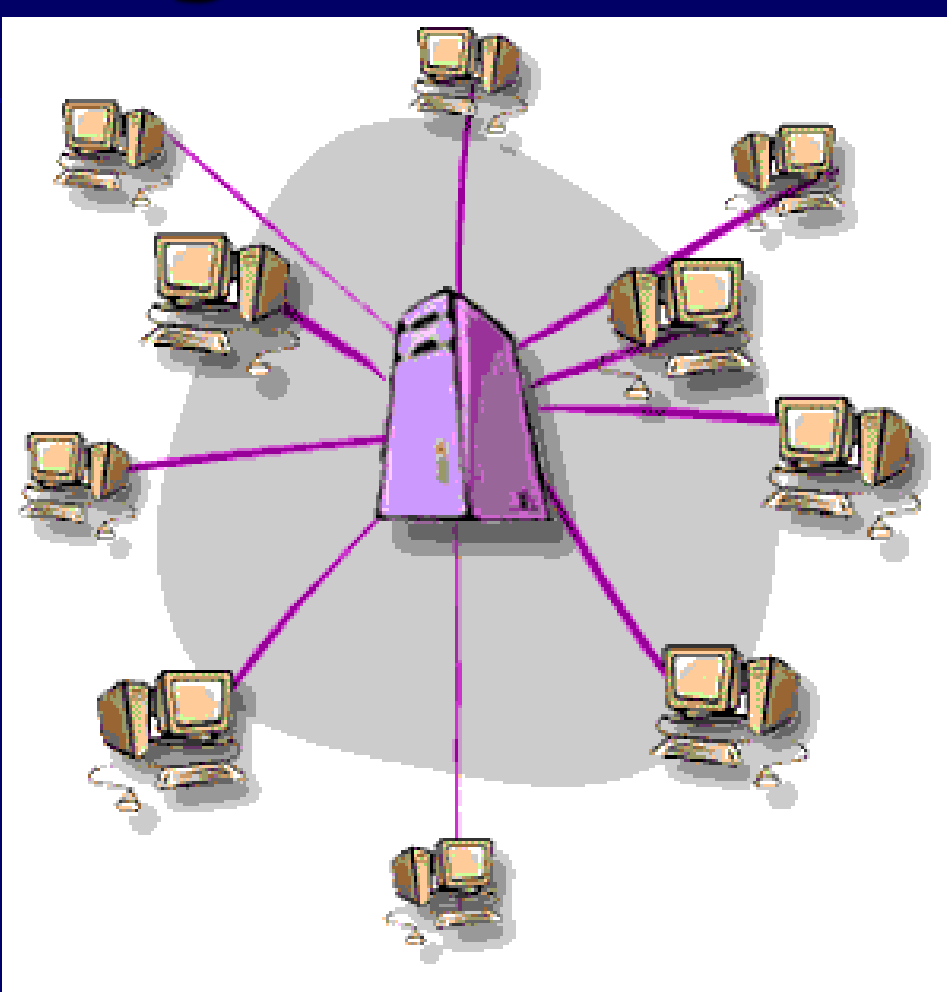

#### Any questions?

#### Reference: www.learnthenet.com

CSC1720 – Introduction to Internet 6 All copyrights reserved by C.C. Cheung 2003.

### **Mail Reflector**

- An e-mail reflector is a program that performs the forwarding broadcaster of email on the name of a discussion list.
- $\blacksquare$  How it works?
	- One member of the discussion list sent an email to the list.
	- The email reflector receives the message and automatically forwards a copy of the email to each person on the discussion list.

# **Subscription method (I)**

- **Historically, the Internet uses special** addresses for administrating subscription requests.
- Such an address has the same name as the mailing reflector, but with the suffix -request added.
- **For example,**
- marsman-request@cse.cuhk.edu.hk
- **The list maintainer must read the requests** and edit the mailing list manually.

# **Subscription method (II)**

- **Originally from BITNET.**
- **Maintain mailing list without human intervention.**
- **To subscribe, send a specially formatted message to a special address. For example:**

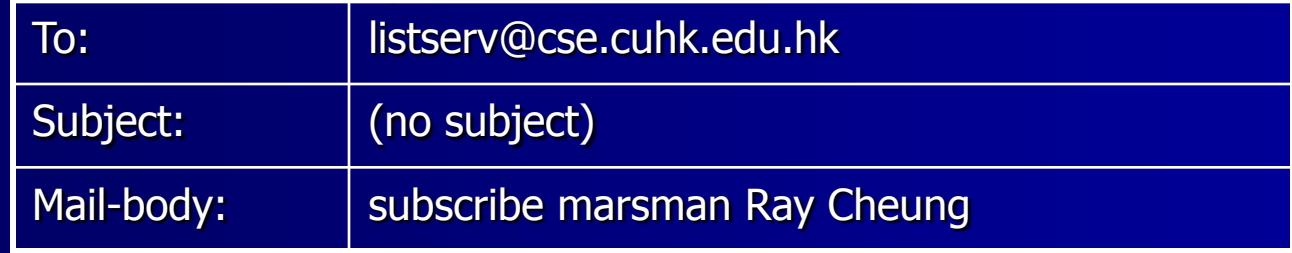

- **QUESTION - How can listserv know your address?**
- **To unsubscribe:**
	- **With listserv, unsubscribe is done by sending a mail with the following content:**
	- **signoff marsman**

# **Subscription method (III)**

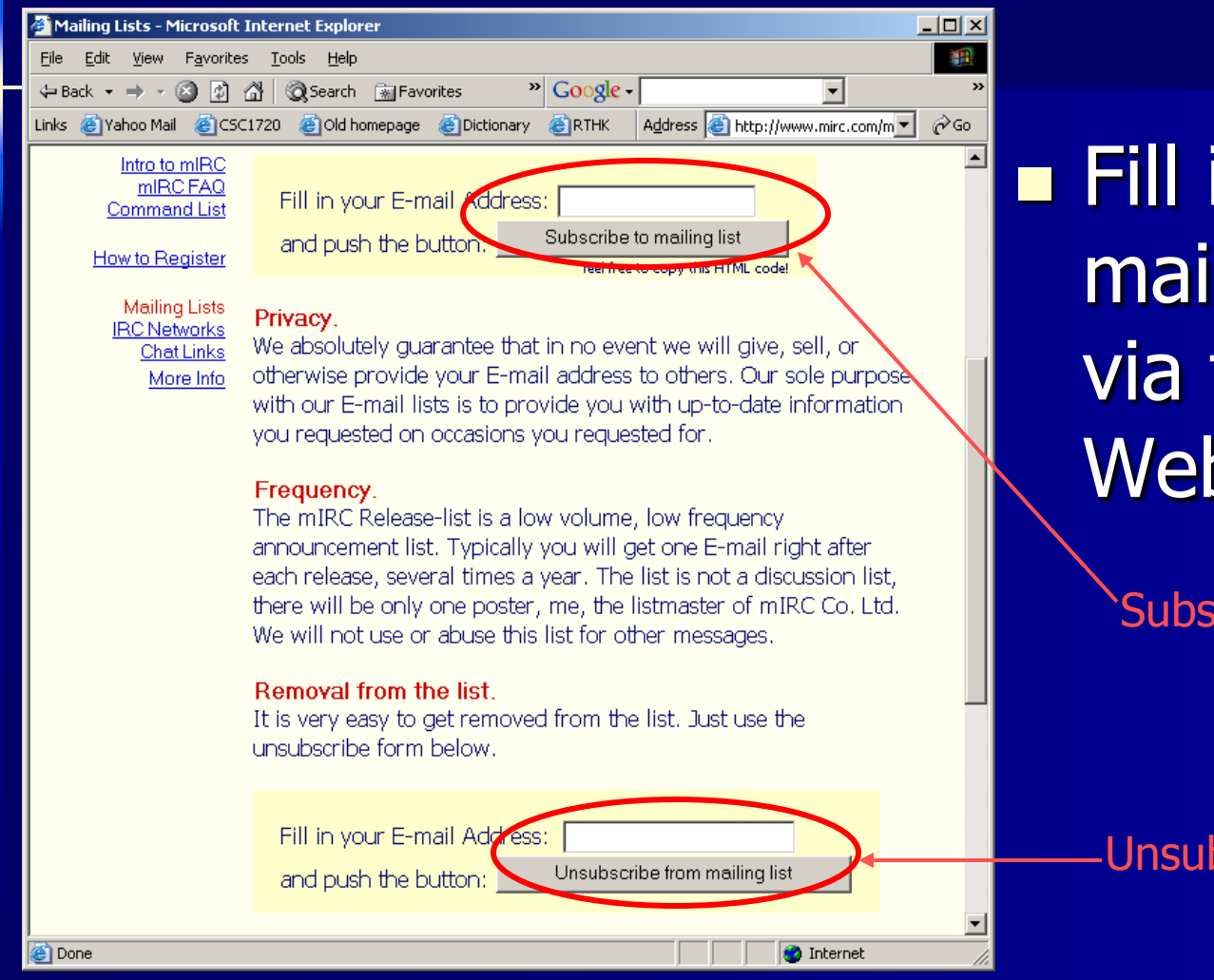

 Fill in your email address via the WebPages.

#### Subscribe

#### **Unsubscribe**

# **How does it work? Subscribe a list**

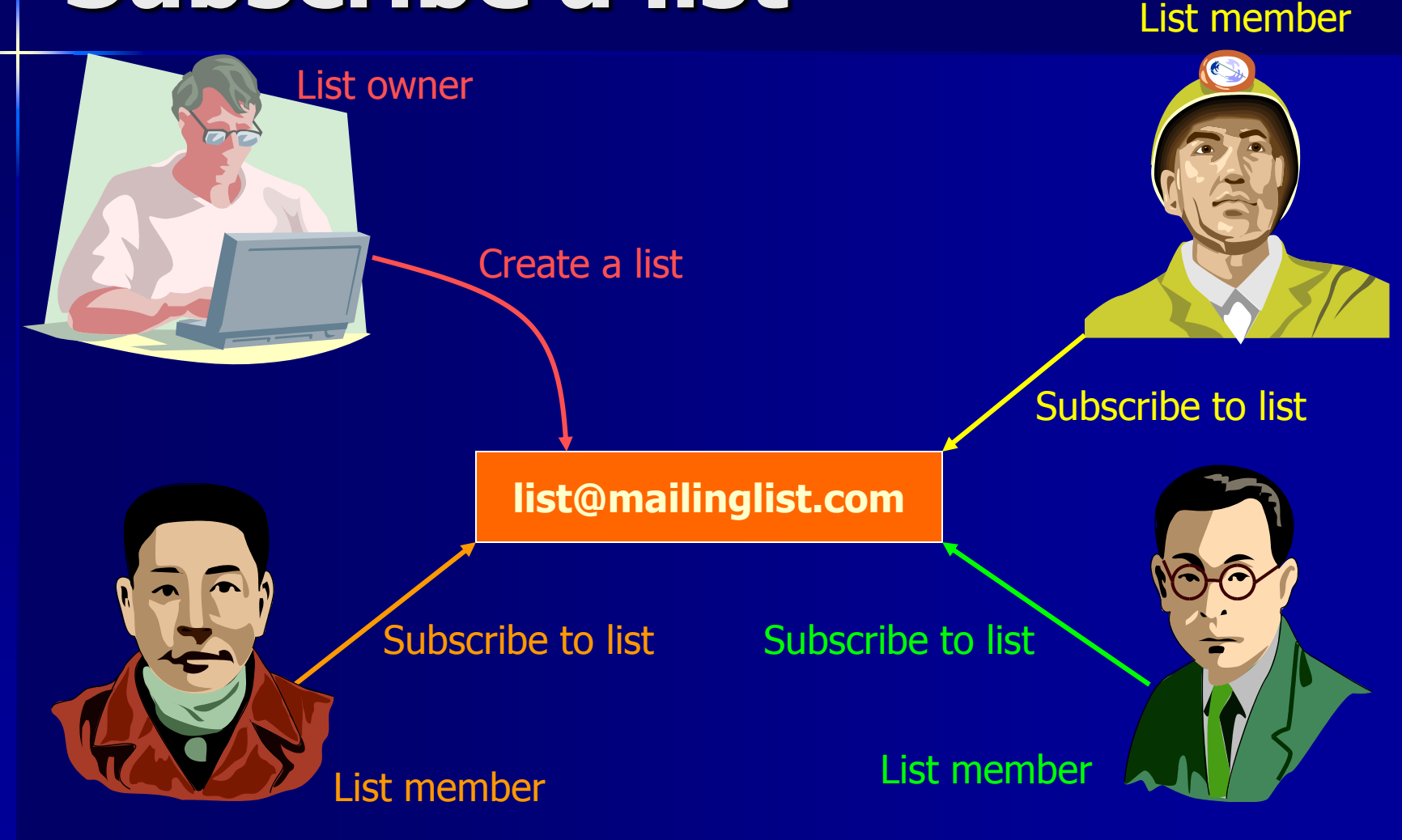

# **How does it work? Post email to a list**

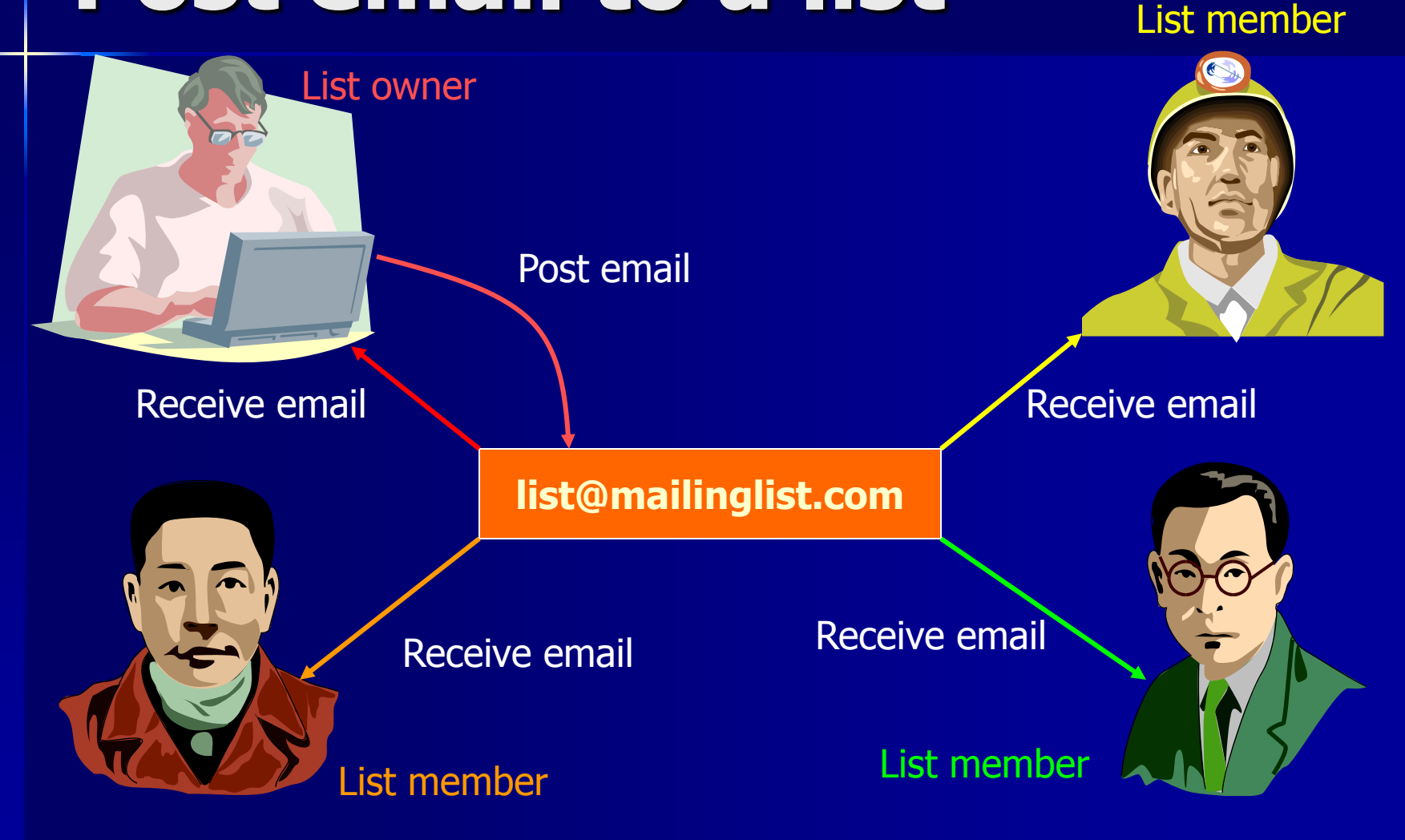

# **How does it work? Unsubscribe a list**

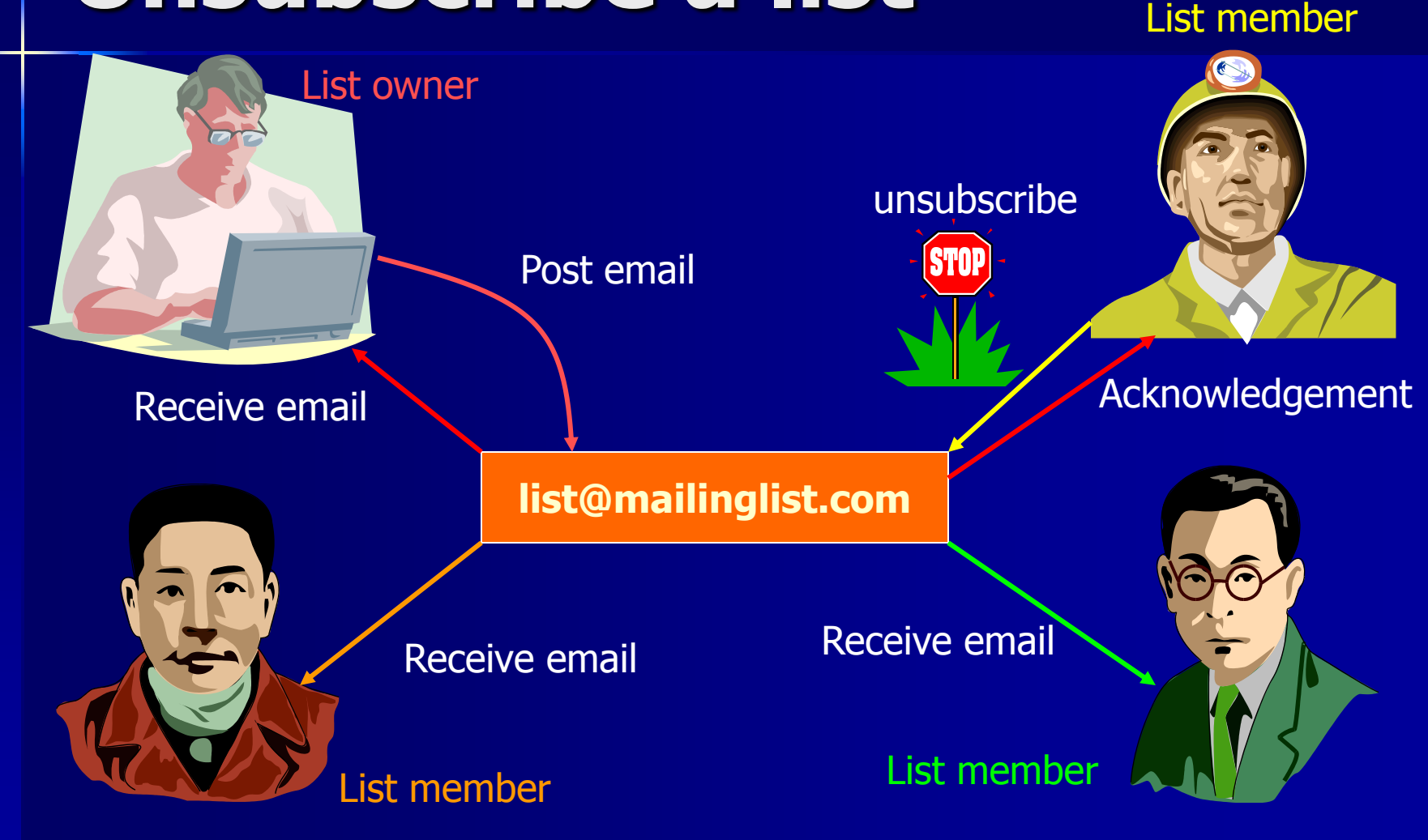

# **Mailing list - Summary**

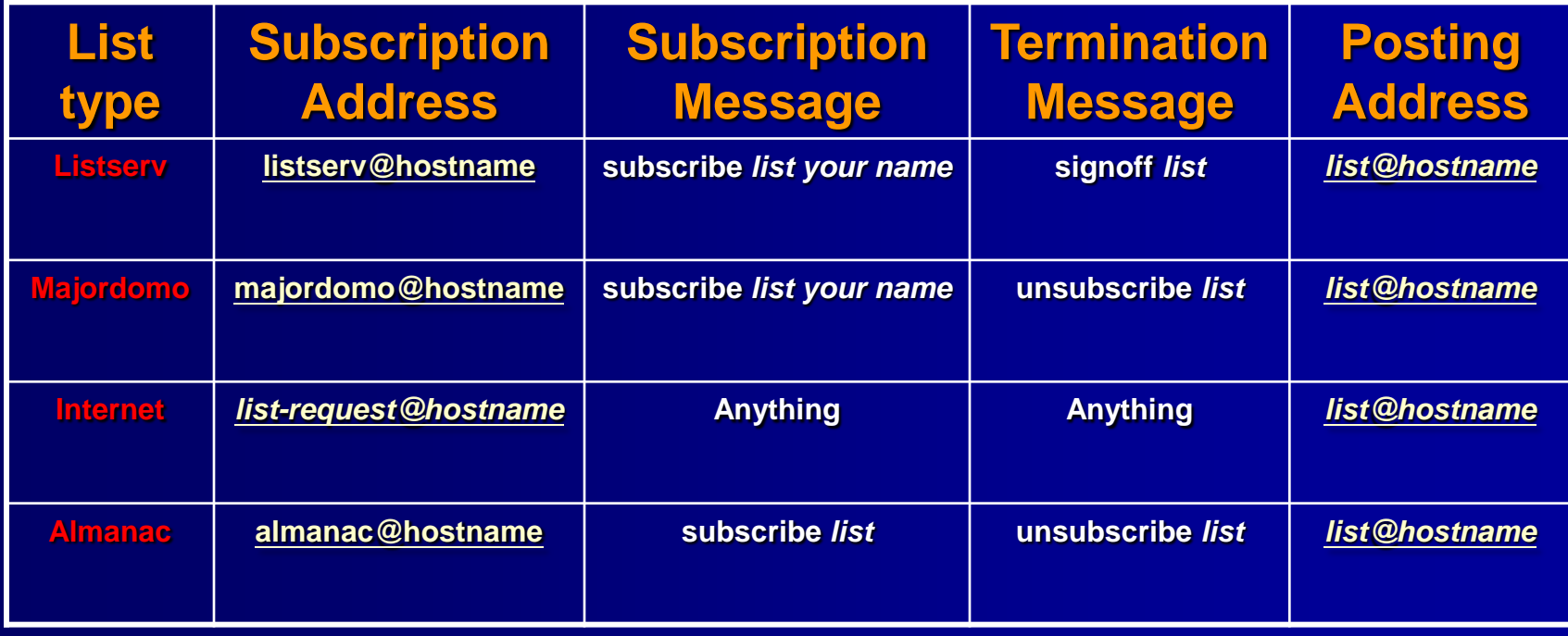

# **Mailing list – Listserv / Majordomo**

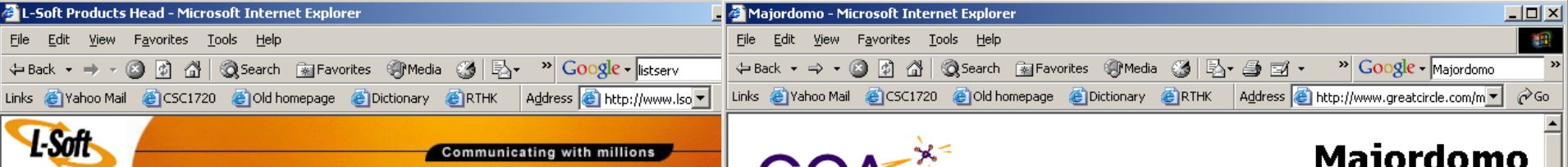

**Great Circle Associates** 

PRODUCTS DOWNLOAD CORPORATE CUSTOMERS NEWS INFO SEARCH CONTACT **SUPPC** OVERVIEW **LISTSERV Maestro LSMTP MANUALS** 

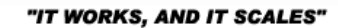

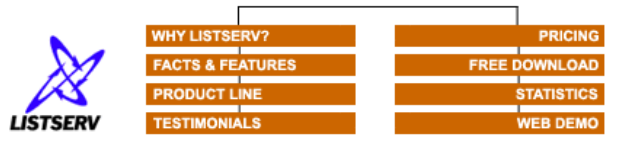

#### **LISTSERV®**

LISTSERV is the *de facto* e-mail list management software. It is a system that allows users to create and maintain e-mail lists on their corporate networks or on the Internet. LISTSERV supports all types of e-mail lists: newsletters, moderated and unmoderated discussion groups and direct marketing campaigns. List sizes can range from a few participants in a discussion group to several million in a newsletter. Every list and its archives can be maintained through a simple web interface, which can be fully customized to match your website profile. LISTSERV is renowned for its flexibility, scalability, performance and time-tested robustness. In fact, LISTSERV was developed and has been continually improved since 1986. which speaks for our commitment to its quality and longevity both today and in the future.

#### **LISTSERV TODAY**

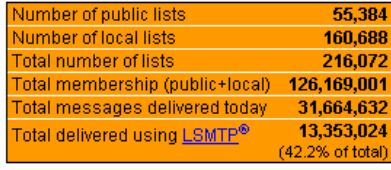

Last update: Thu, 31 Jan 2002

From the Majordomo FAQ maintained by David Barr:

majordomo - n: a person who speaks, makes arrangements, or takes charge for another. From latin "major domus" - "master of the house".

Majordomo is a program which automates the management of Internet mailing lists. Commands are sent to Majordomo via electronic mail to handle all aspects of list maintainance. Once a list is set up, virtually all operations can be performed remotely by email, requiring no intervention upon the postmaster of the list site. (For a web-based interface to Majordomo, see the MajorCool add-on package).

Majordomo controls a list of addresses for some mail transport system (like sendmail or smail) to handle. Majordomo itself performs no mail delivery (though it has scripts to format and archive messages).

Here's a short list of some of the features of Majordomo:

- Supports various types of lists, including moderated
- . All list management activities are handled by email, so list owners don't need access to Majordomo server machine
- Supports archival and remote retrieval of messages
- Supports digests
- Modular design use only the features you need
- Written in Perl easily customizable and expandable
- Includes support for FTPMAIL
- Supports confirmation of subscriptions, to protect against forged subscription requests
- List filters, based on header or body regular expressions

# **Subscription Message**

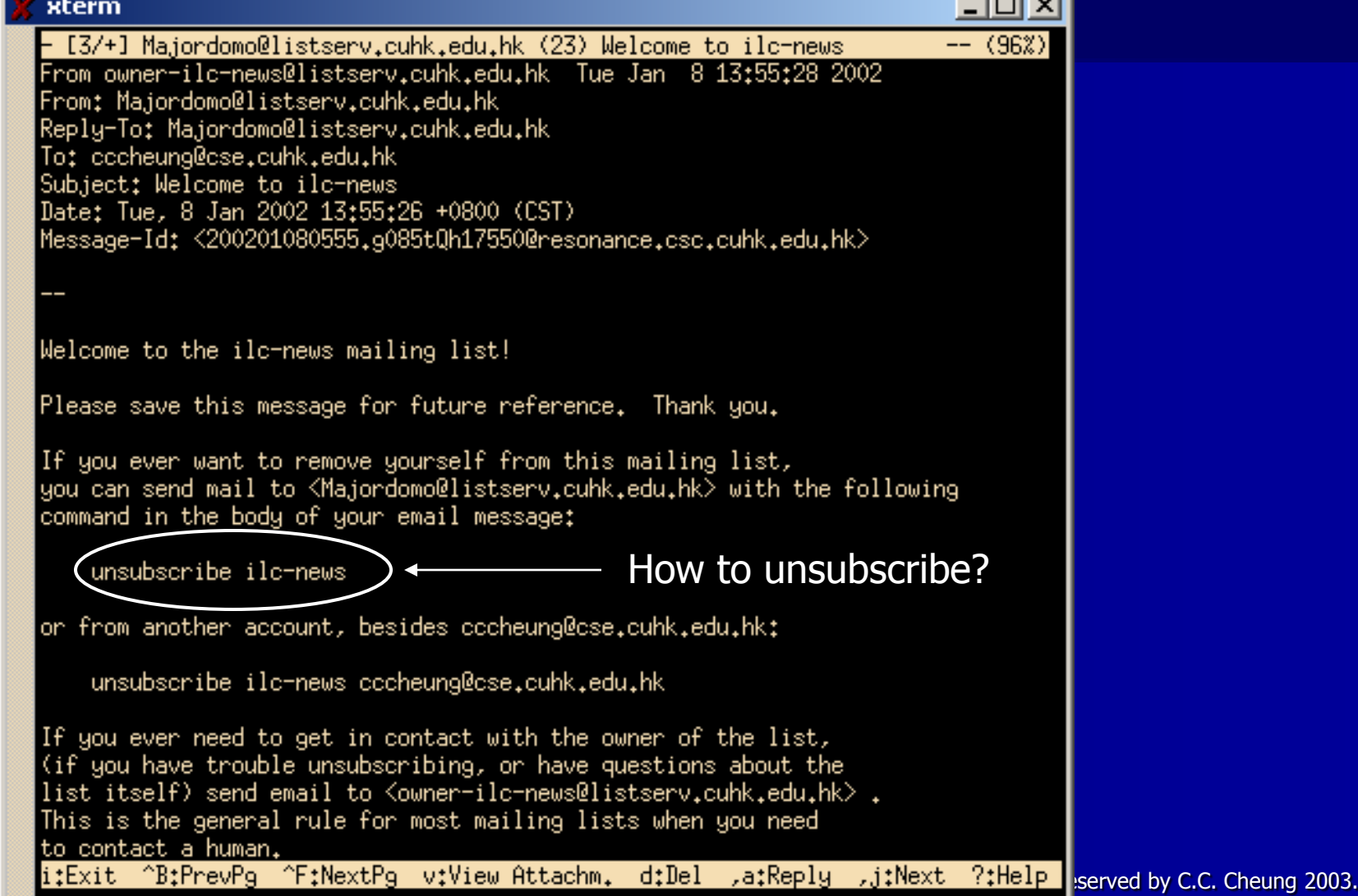

# **Search mailing list – Catalist, Liszt**

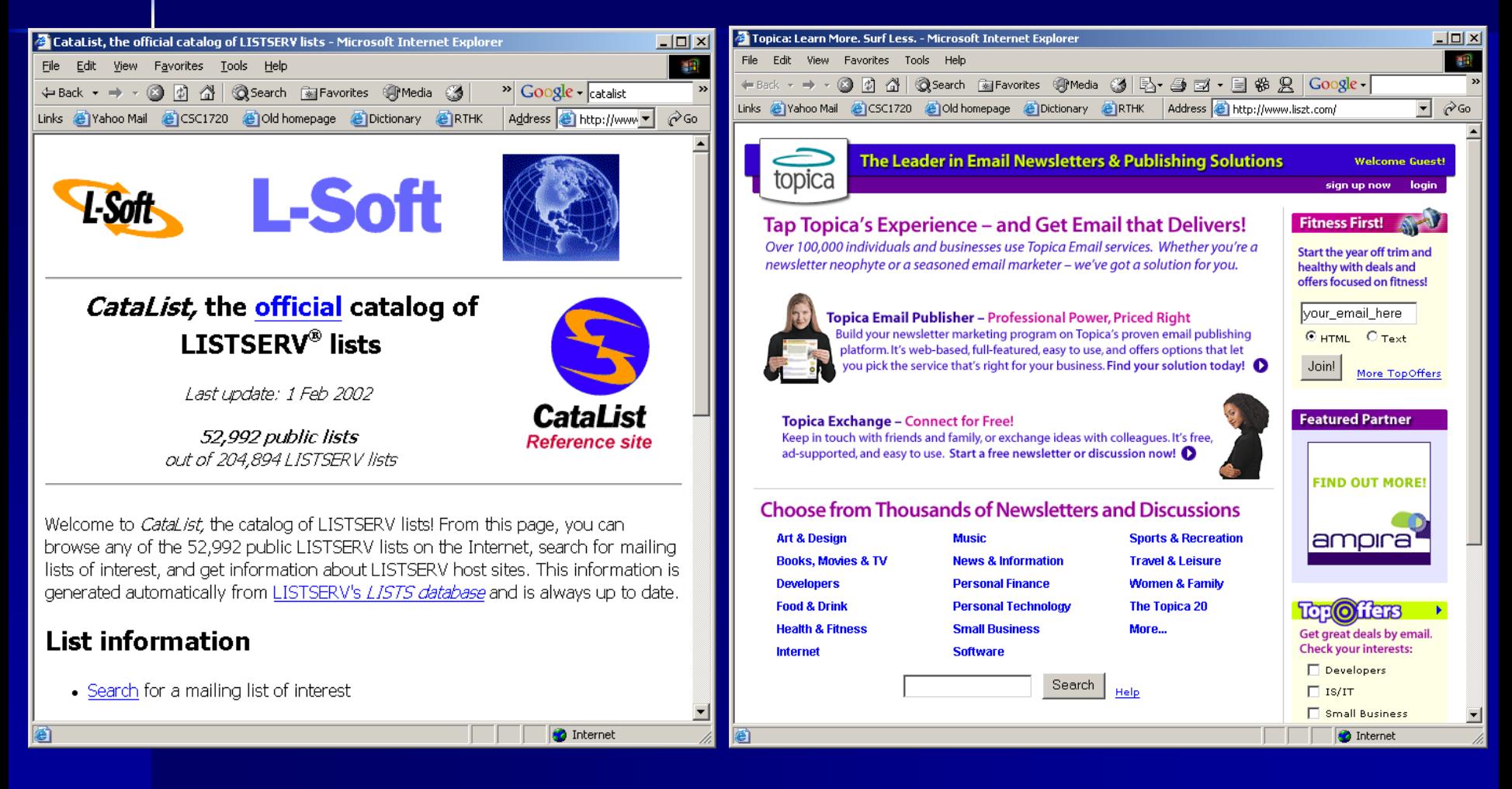

# **CUHK Mailing list**<br>**CUHK Mailing list**

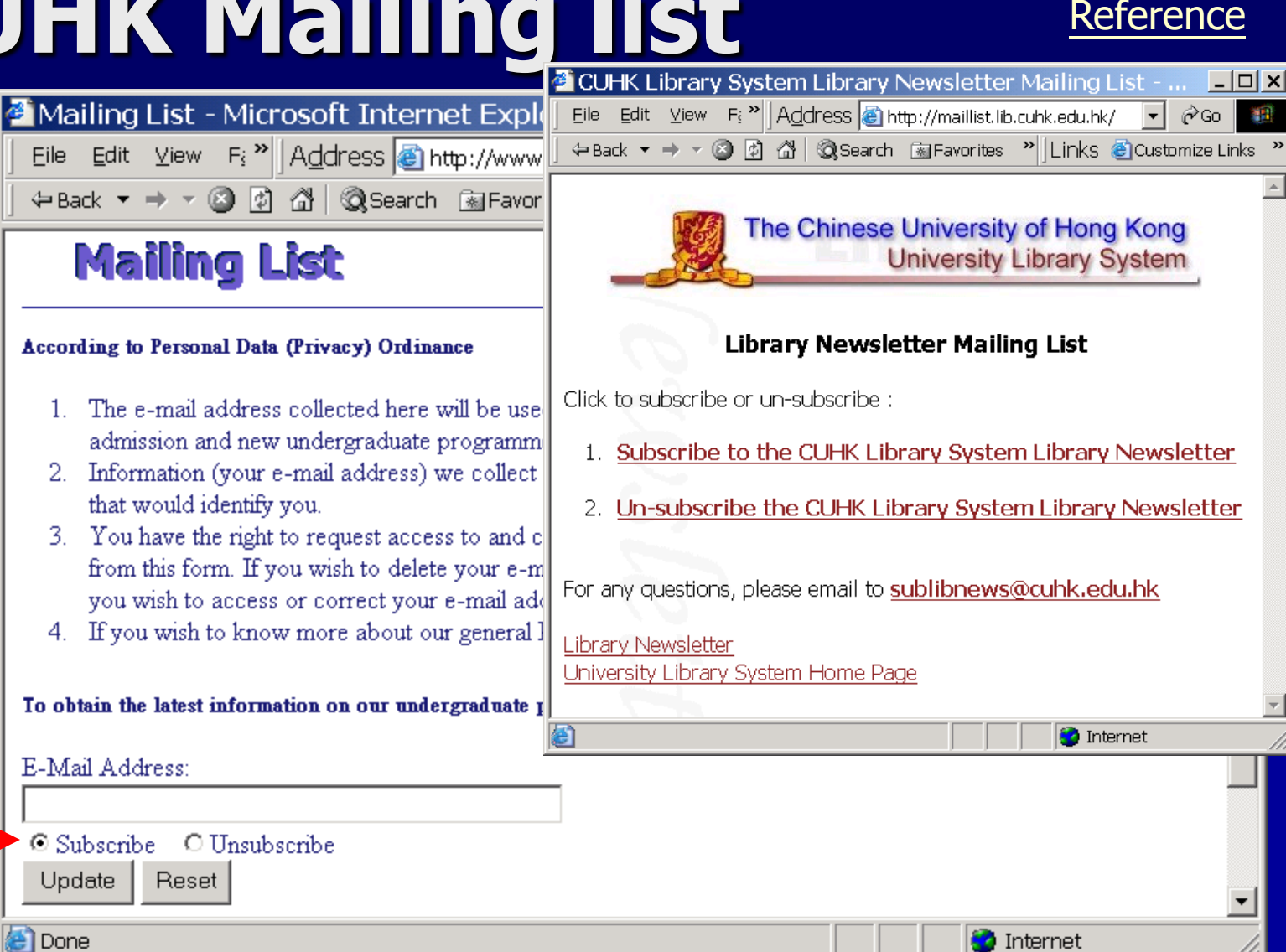

Subscribe /

**Unsubscribe** 

# **How to apply?**

#### <http://www.cuhk.edu.hk/itsc/network/app/maillist/index.html>

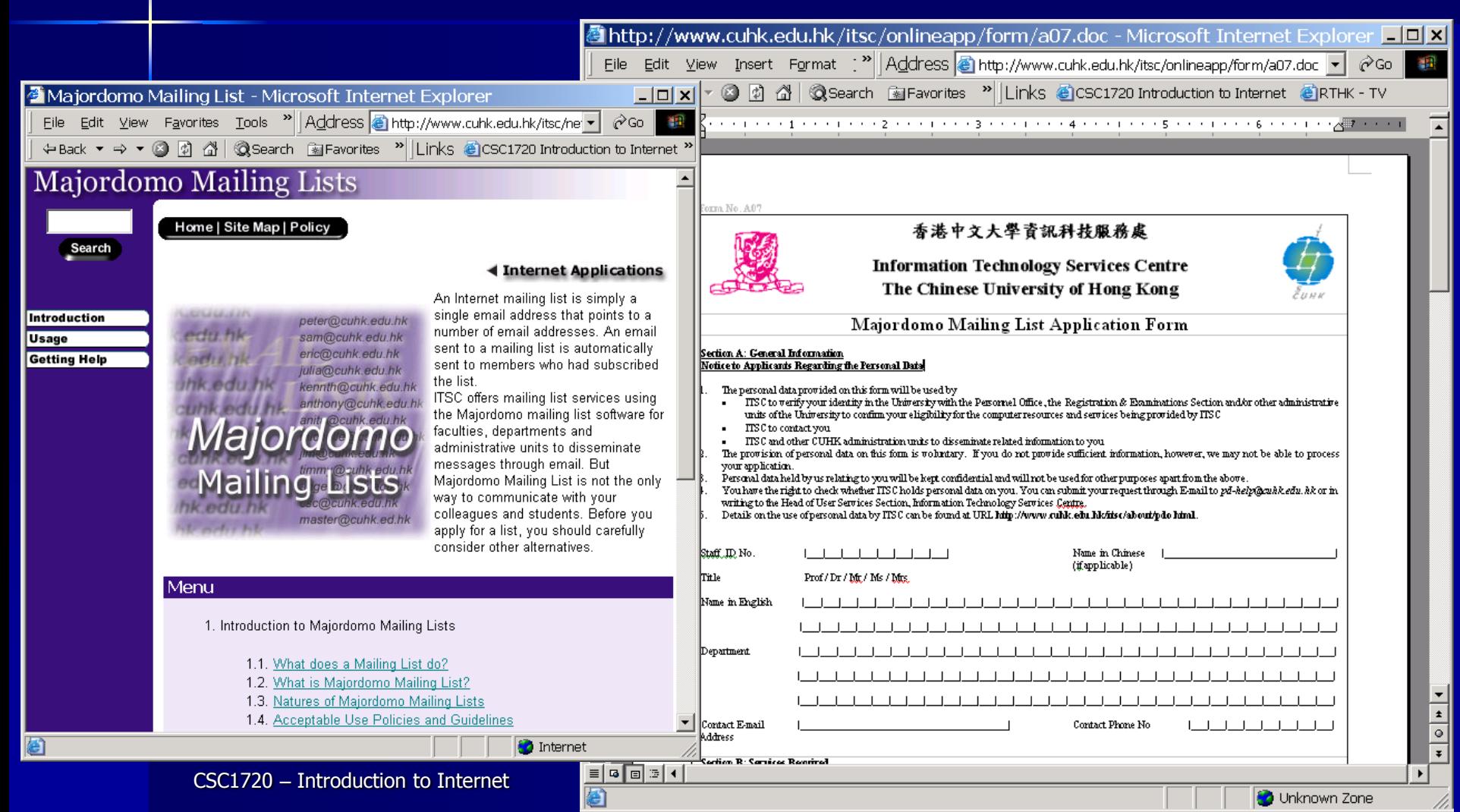

# **Mailing list Netiquette**

- Keep in short.
- **Nour topic is relevant to the list.**
- **Never send personal messages to the whole list,** but to individuals.
- **Clearly separate facts and opinions.**
- **Avoid insulting anyone.**
- **Include your full name & email address in the** signature.
- Don't include email attachments.
- Don't use auto-reply.

# **Mailing list digests**

- A very busy mailing list will provide a digest available for members to request instead of the regular list.
- A digest is the compilation of all the messages that are received to that particular group a day or a week.
- $\blacksquare$  If you do not want to bother with a bunch of email messages on a real-time basis, otherwise, please select individual ones.

# **Comparison between Mailing list & Newsgroup**

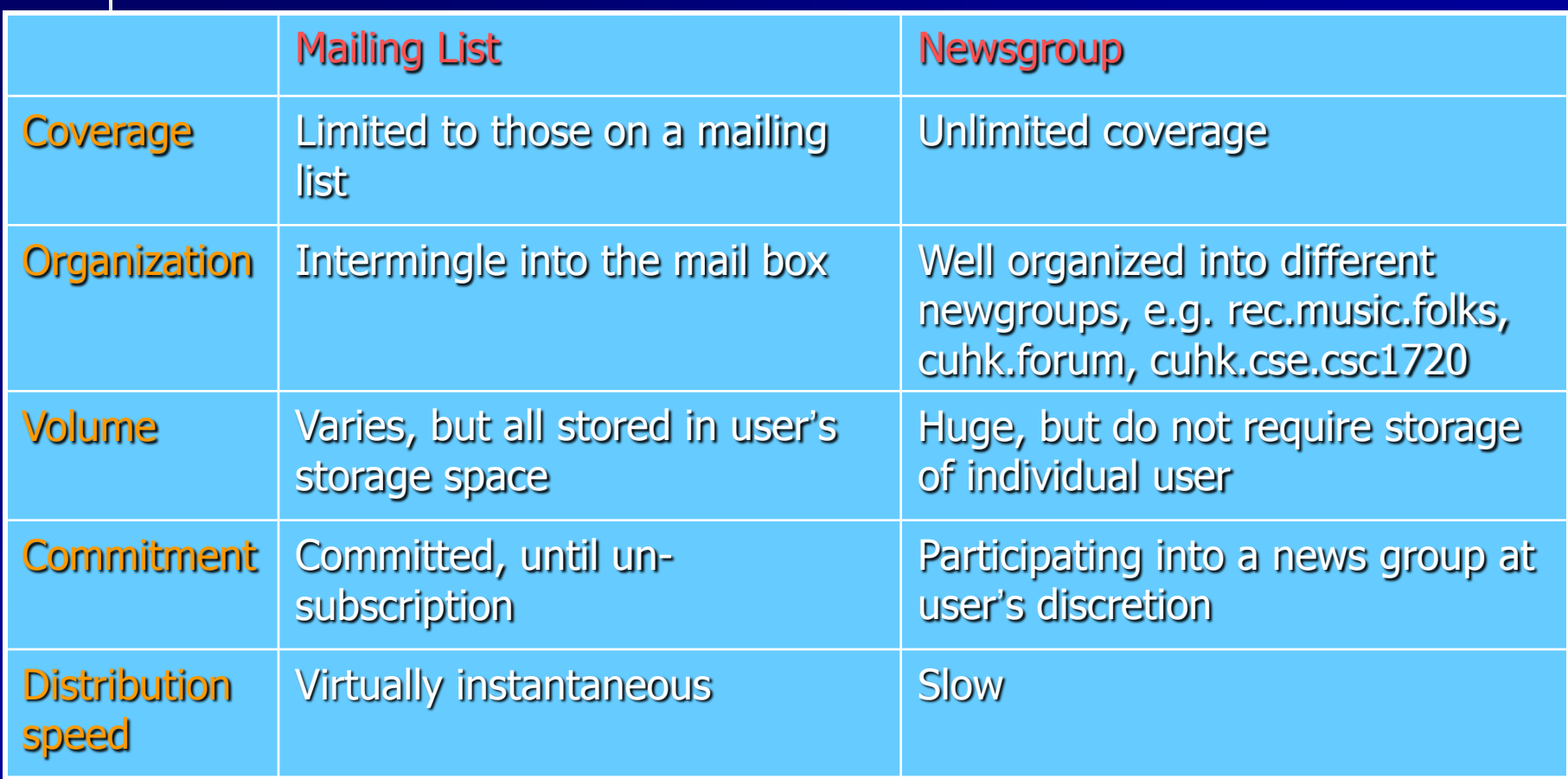

# **Instant Messaging (IM)**

- **Instant Messaging (IM) has gained** popularity because
	- Rapid response of email is not fast enough.
	- No way to know the receiver is online or not.
	- Many steps to send email back and forth with the same person.
- We have to maintain a list of people that you want to contact with
	- Buddy list / Contact list

## **Instant Messaging**

#### **A variety of special features**

- Instant Message sending messages back and forth with an online friend
- Chat creating your own chatroom with your friend(s)
- Web links sharing your favorite links with your friends
- Files sending file to your friend directly
- Talk Using Internet to talk to your friend.
- Real-time information retrieving real-time stock or other quotes.

### **How does it work?**

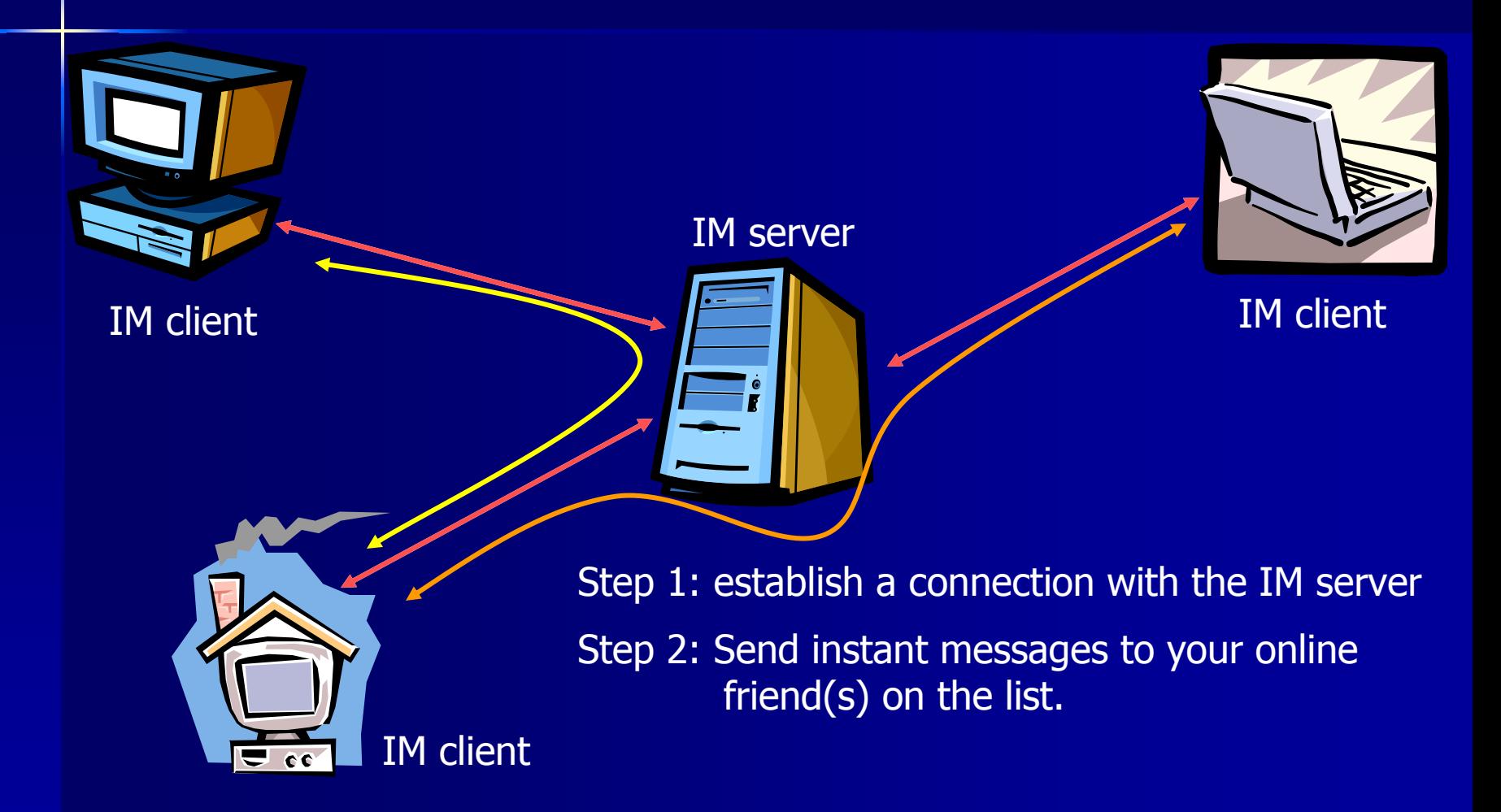

# **Instant Messaging - Figures**

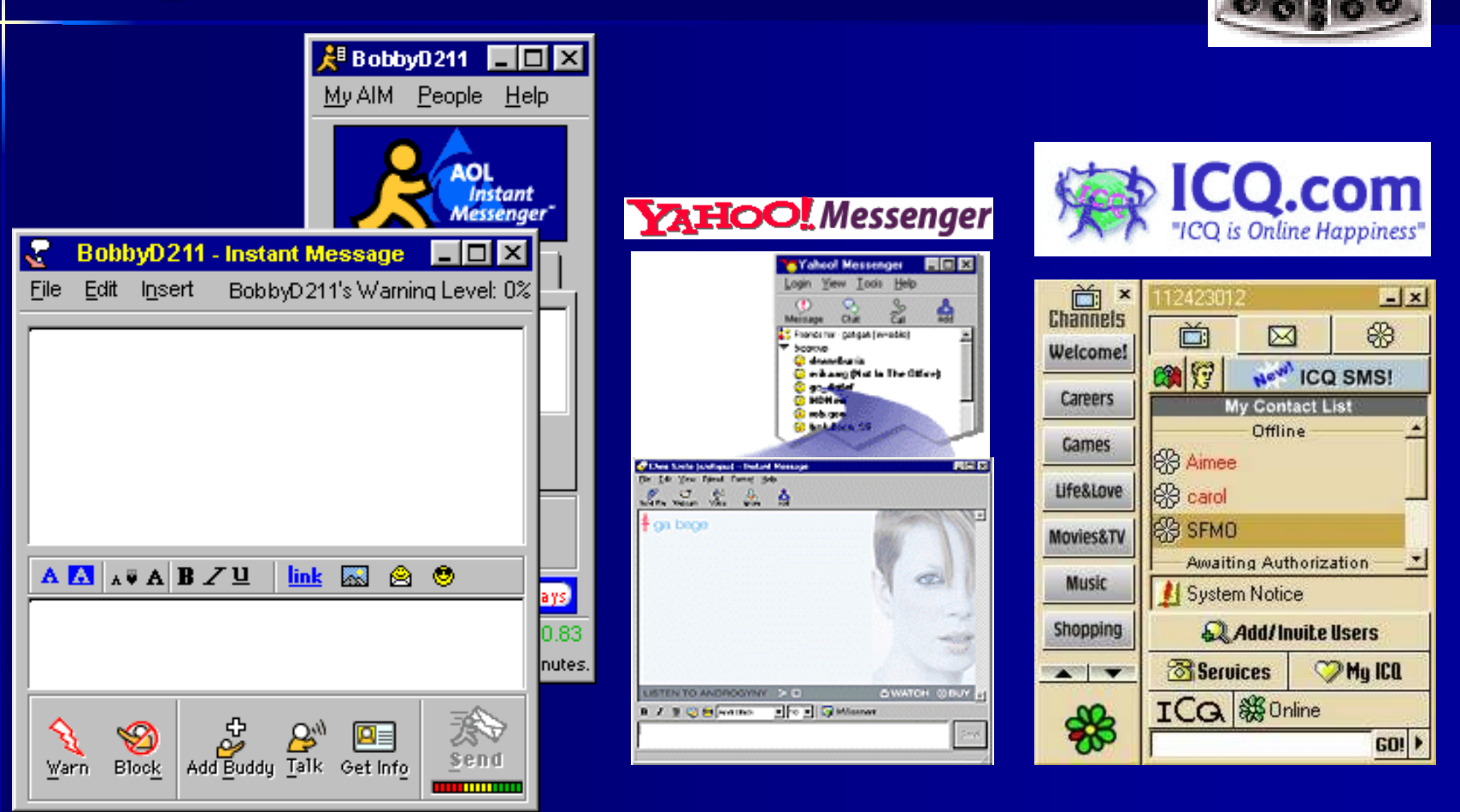

# **Trillian – multi-chat client**

**[Support](http://www.trillian.cc/) for IRC, AIM, ICQ, MSN, Yahoo Messenger.** 

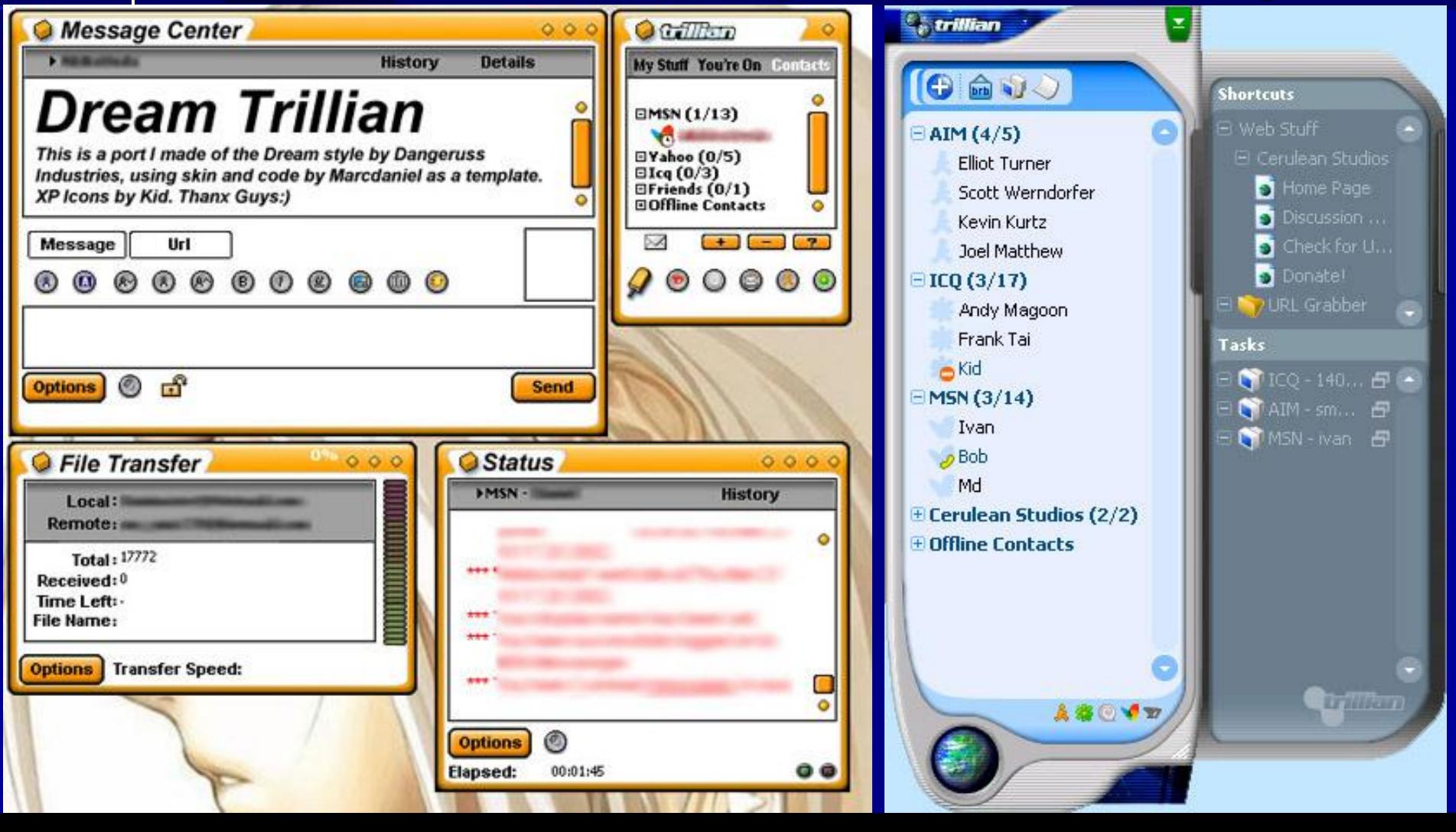

# **Instant Messaging and Presence Protocol (IMPP)**

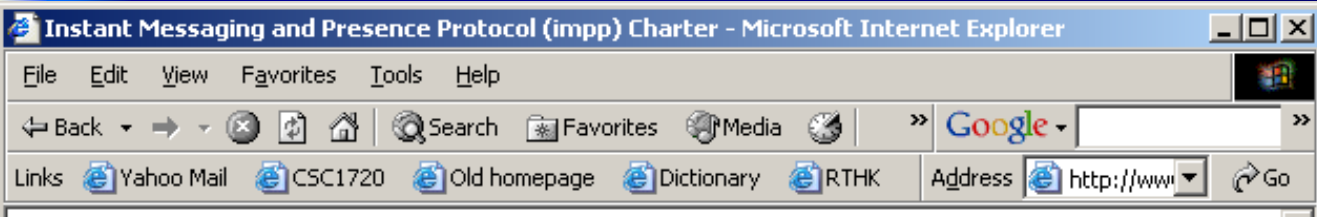

#### Background:

Instant messaging differs from email primarily in that its primary focus is immediate end-user delivery. Presence information was readily accessible on internet-connected systems years ago; when a user had an open session to a well-known multi-user system, his friends and colleagues could easily tell where he was connected from and whether he was using his computer. Since that time, computing infrastructure has become increasingly distributed and a given user may be consistently available," but has no standard way to make this information known to her peers. This working group will design a system to address this need.

#### Goals:

The working group will develop an architecture for simple instant messaging and presence awareness/notification. It will specify how authentication, message integrity, encryption and access control are integrated. It is desirable, but not required, for the working group to develop a solution that works well for awareness of and communication with entities other than human users.

**Maintained** by **IET** 

So have you tried IM?

**D** Internet

### **Bulletin Boards (BBS)**

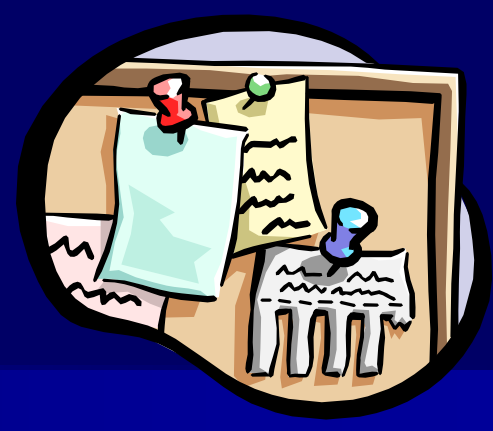

- A bulletin board is a web site.
- **There is a computer hosting the bulletin** board.
- **Nou can use menus to navigate the board's** contents.
- **Nou can post /follow-up /view /modify** articles (or insert pictures) on the board.
- **Threading control.**

## **Bulletin Boards (BBS)**

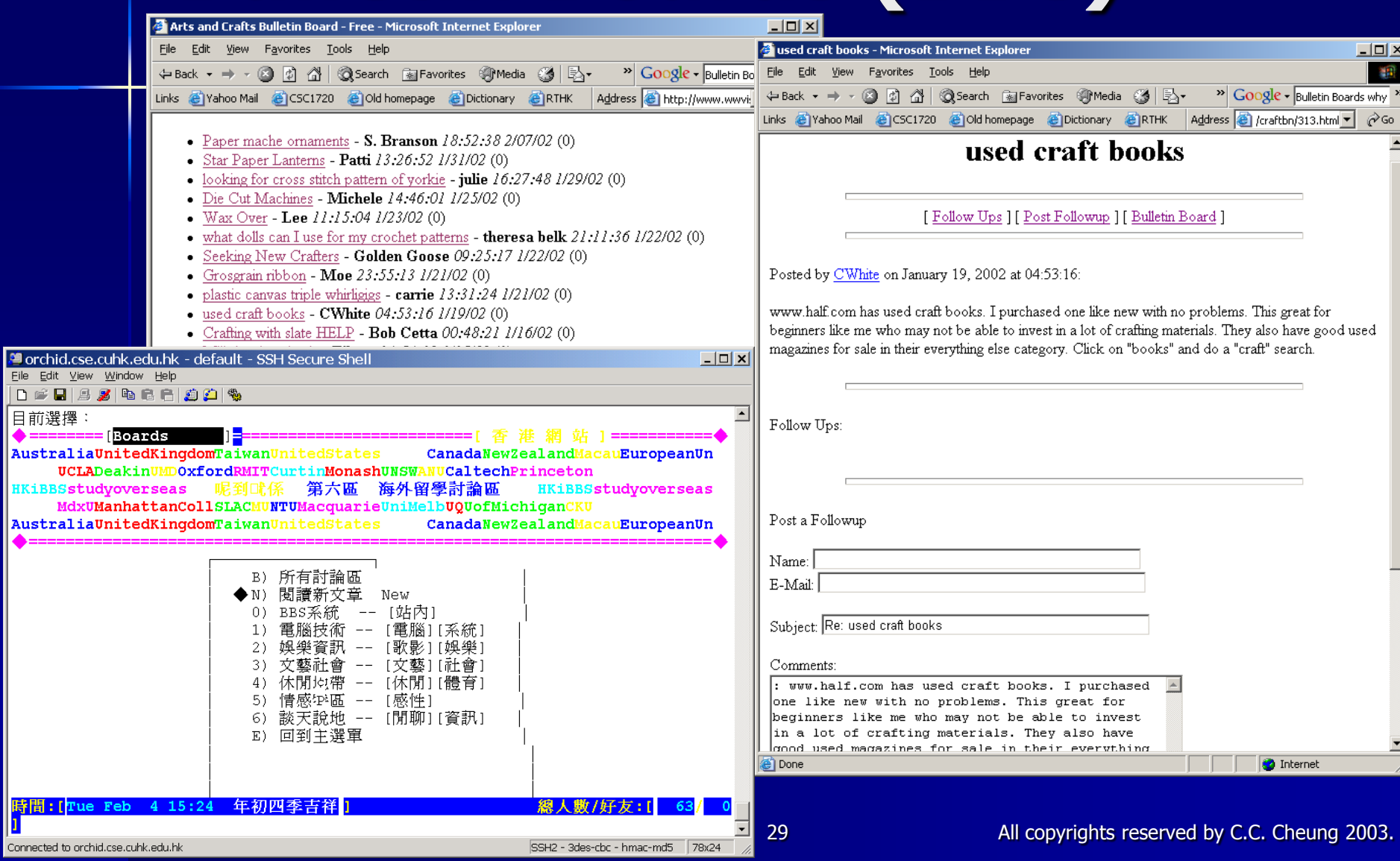

A

 $\frac{1}{\sqrt{2}}$ 

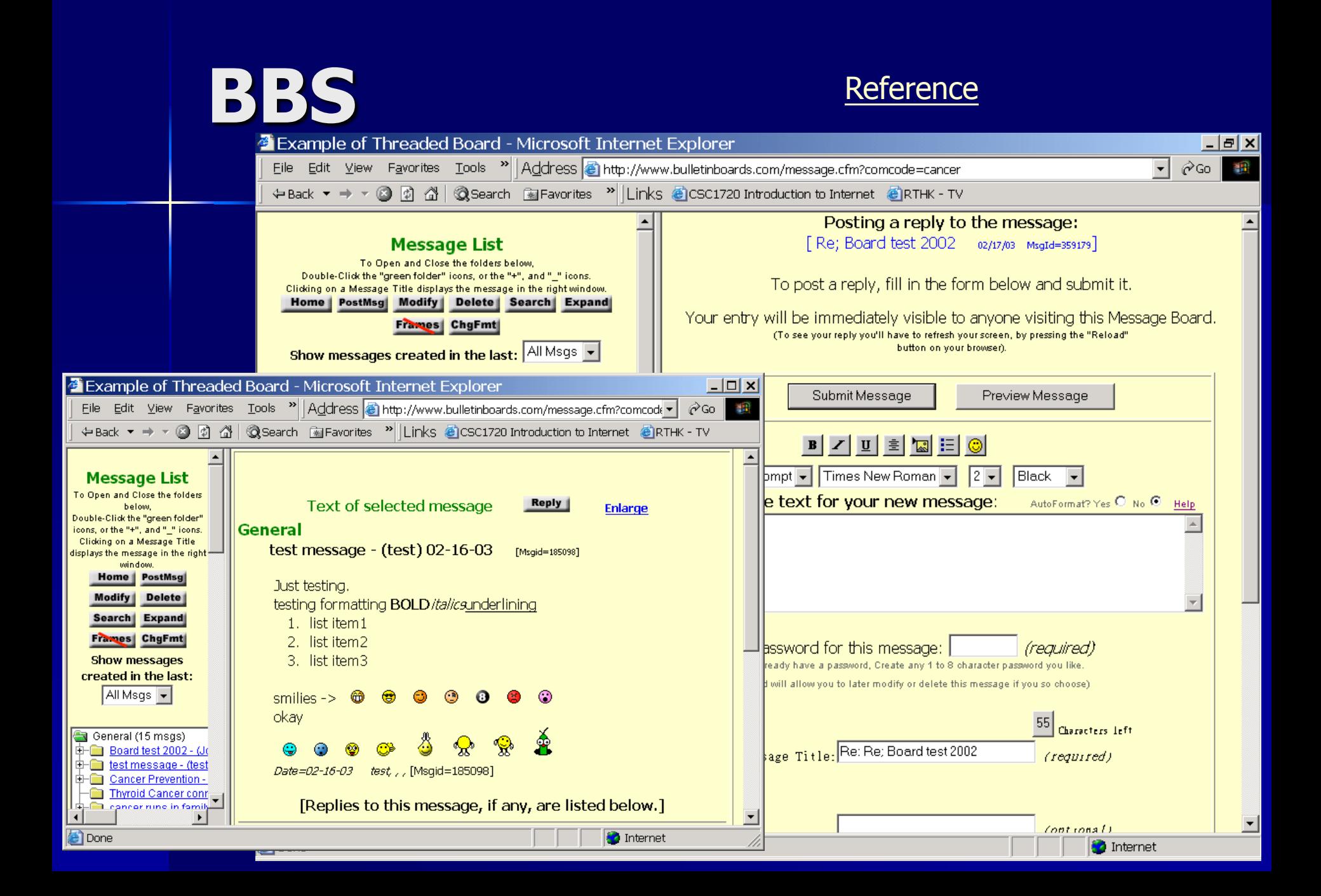

# **Internet Relay Chat (IRC)**

- **IFC is the original chat medium on the** Internet. IRC is worldwide.
- **More than 100,000 people are chatting** online at any given hour.
- **IRC is** 
	- Multi-user
	- Multi-channel chat system
- **Each user has a nickname and they can talk** to other users either in private or on a chatroom.

### **How to use IRC?**

- **Example 12 Client & Server model IRC clients are available for different** platforms, PC, Macintosh, or UNIX. **Nacintosh IRC client** – [Ircle](http://www.ircle.com/) **Number 19 Number 18 Number 18 Number** 18 Number 18 Number 18 Number 18 Number 18 Number 18 Number 18 Number 18 Number 18 Number 18 Number 18 Number 18 Number 18 Number 18 Number 18 Number 18 Number 18 Number 18 Number 18  $\bigcirc$ IRC – [mIRC](http://www.mirc.com/)
	- Easy to use, highly configurable

#### **IRC Clients**

 $|$  $\Box$ | $\times$ | Nalinor: IRC Client list - Microsoft Internet Explorer Eile Edit View Favorites Tools > Address Bilnttp://www.valinor.sorcery.net/clients/  $\partial$  Go  $\parallel$ 棚 수Back ▼ → ▼ ② ② ③ △ ② Search ③ Favorites > Links ● CSC1720 Introduction to Internet

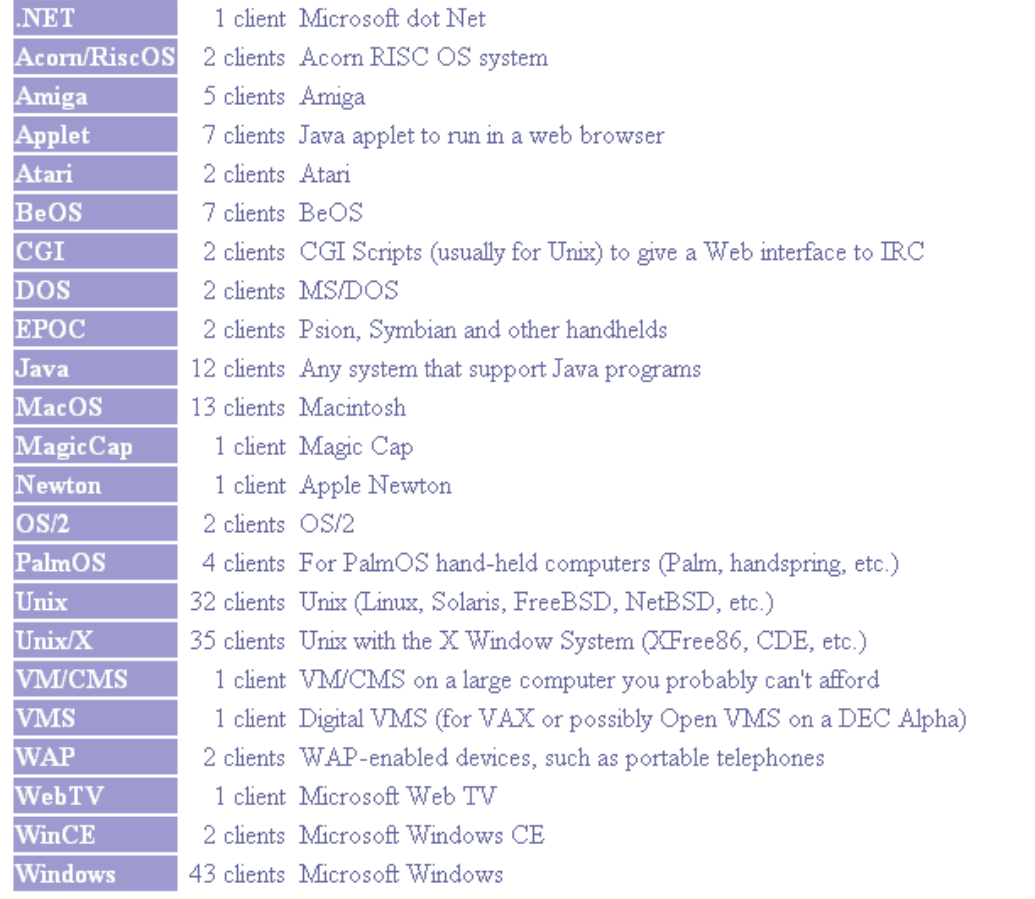

**Nou can use** different **Operating** System to connect to the IRC network.

#### [Reference](http://www.valinor.sorcery.net/clients/)

 $\blacktriangle$ 

**O** Internet

All copyrights reserved by C.C. Cheung 2003.

æ1

### **How does it work?**

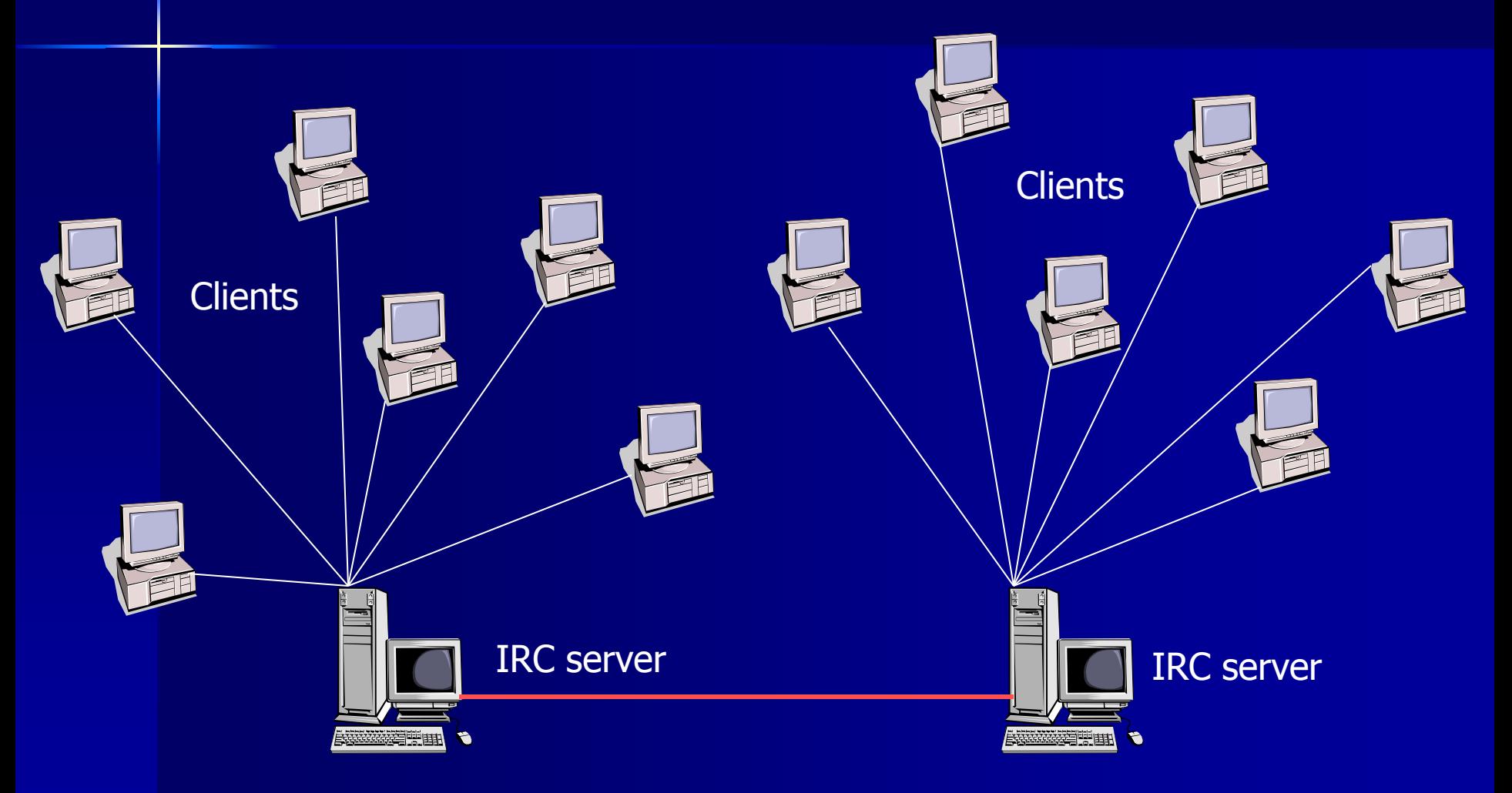

#### **How Do we connect?**

- **IRC network is a collection of servers** linked together.
- **To use IRC, we should connect to one** of the IRC server.
- **All servers on a network have the** access to the same information.
- Depends on your geographical location to choose your IRC server in the IRC network.

### **IRC commands**

- If you are connected, you need to join a channel (chat room).
- A Channel is a place that group conversation occurs.
- All IRC commands are preceded by the forward slash "/".
	- JOIN to join a channel
	- QUIT exit your IRC session
	- NICK change your nickname
- **IRC Etiquette keep in mind.**

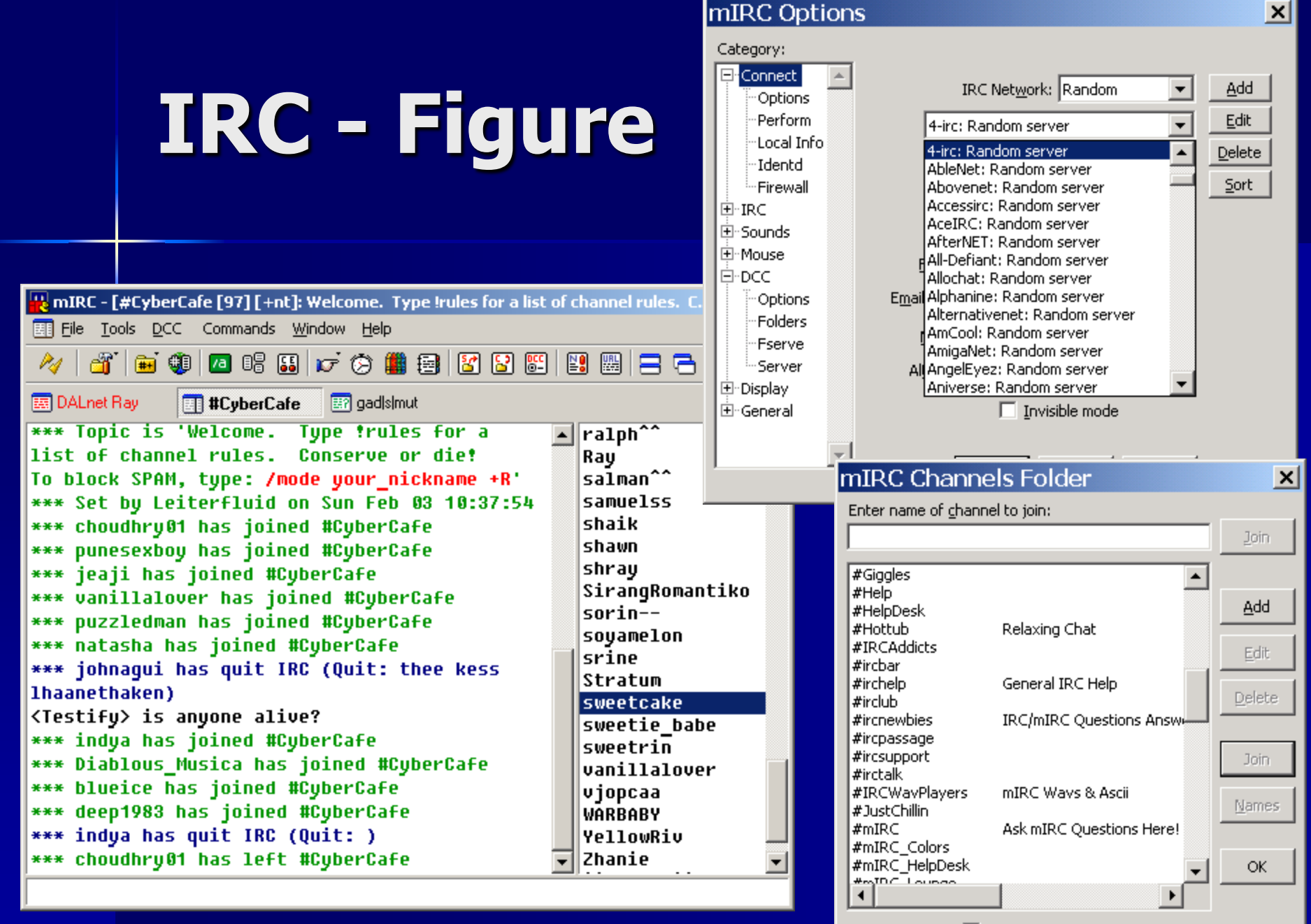

## **Chat Online?**

#### **E** Required

- An Internet connection
- The proper software
- Lots of patience
- A common language
- Basic literacy skills
- A good disposition
- A high tolerance for meeting different kind of people imaginable.

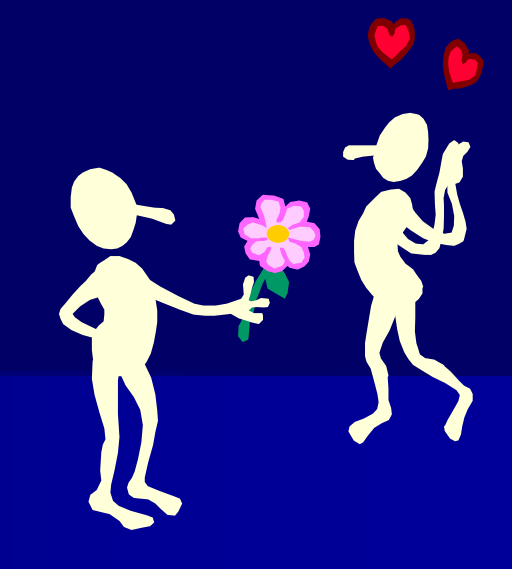

## **MUD – Multi-User Dungeon**

- **NUD** is also called "Multi-User Domain"
- It is a computer program which allows users to login and explore.
- **Each user takes control of a special** character. (You can walk around, chat, … )
- **NUD is Real-time chat forum and has** multiple locations

– e.g. combat, traps, puzzles, magic

- **Implicitly reserved for game-oriented.**
- Some other social MUD are called "MU\*"

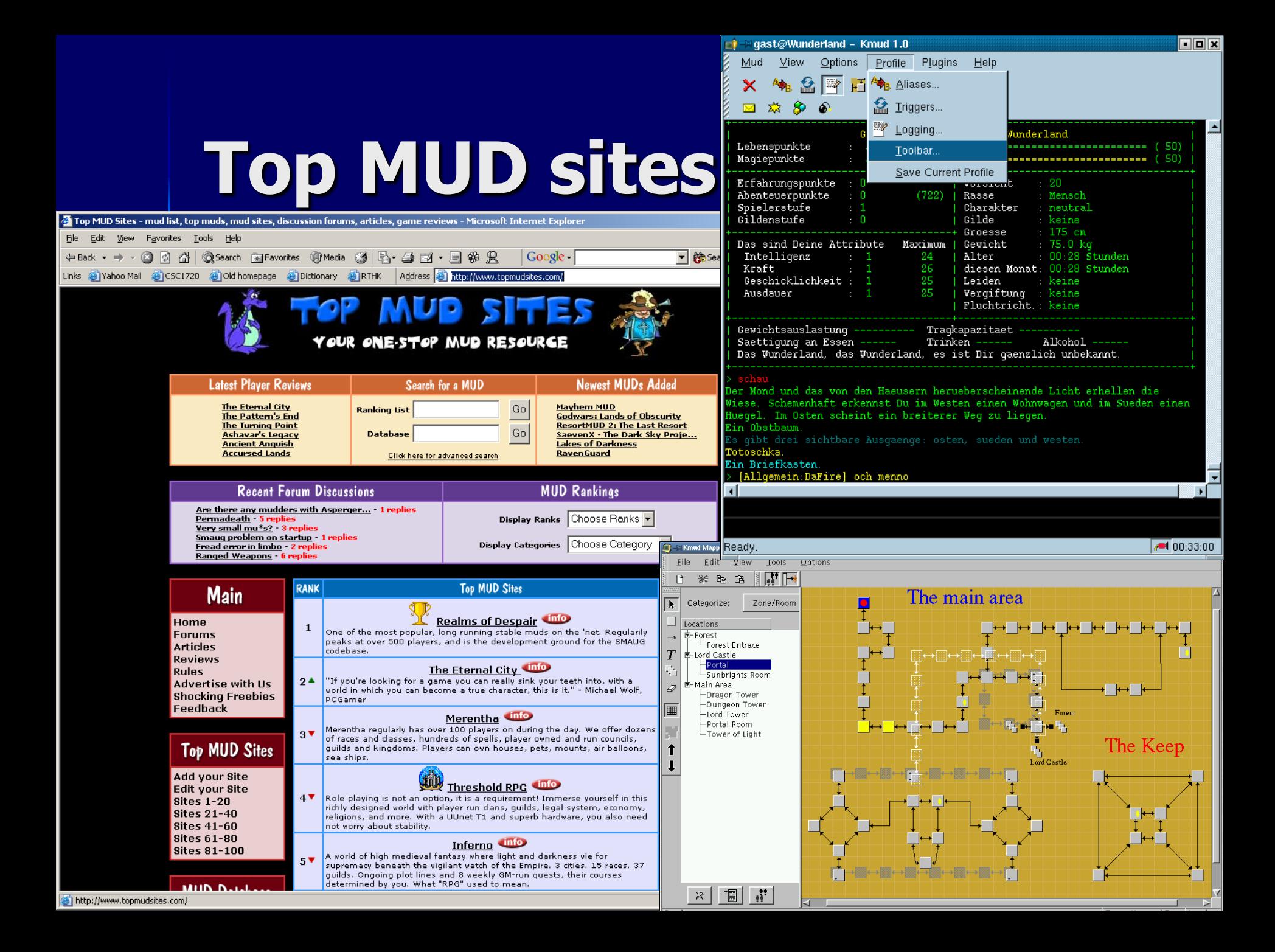

# **MUD figures**

#### ■ You can walk, chat, attack, defense, ...

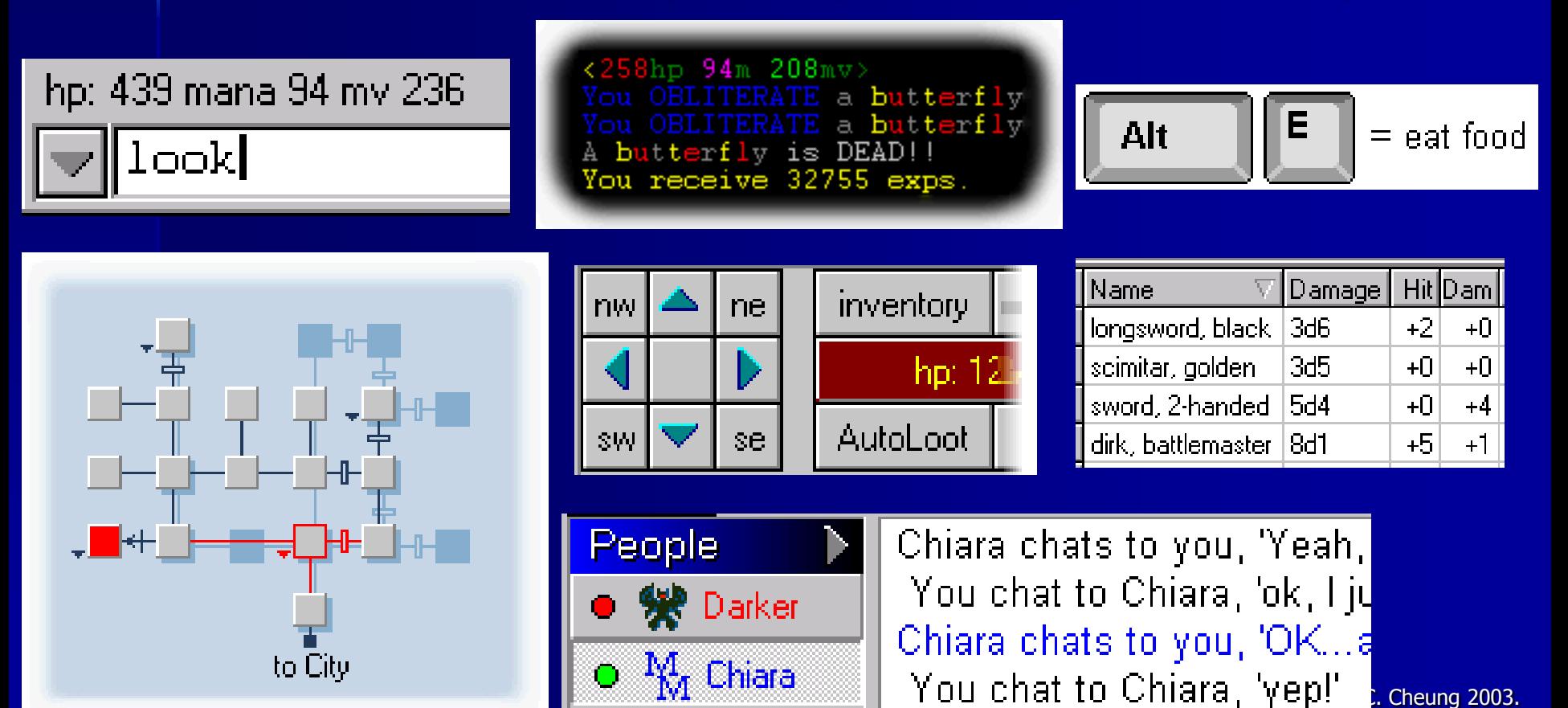

#### **Web-Based Chat**

With the development of Java-based servers, browser plug-ins and HTMLbased chat.

- $\blacksquare$  Simply means Chatting on the web
- $\blacksquare$  Easy to use  $-$  chat everywhere
- **Nou should first create an account**
- **Login and then join the chat session.**

### **Web-based Chat - Figures**

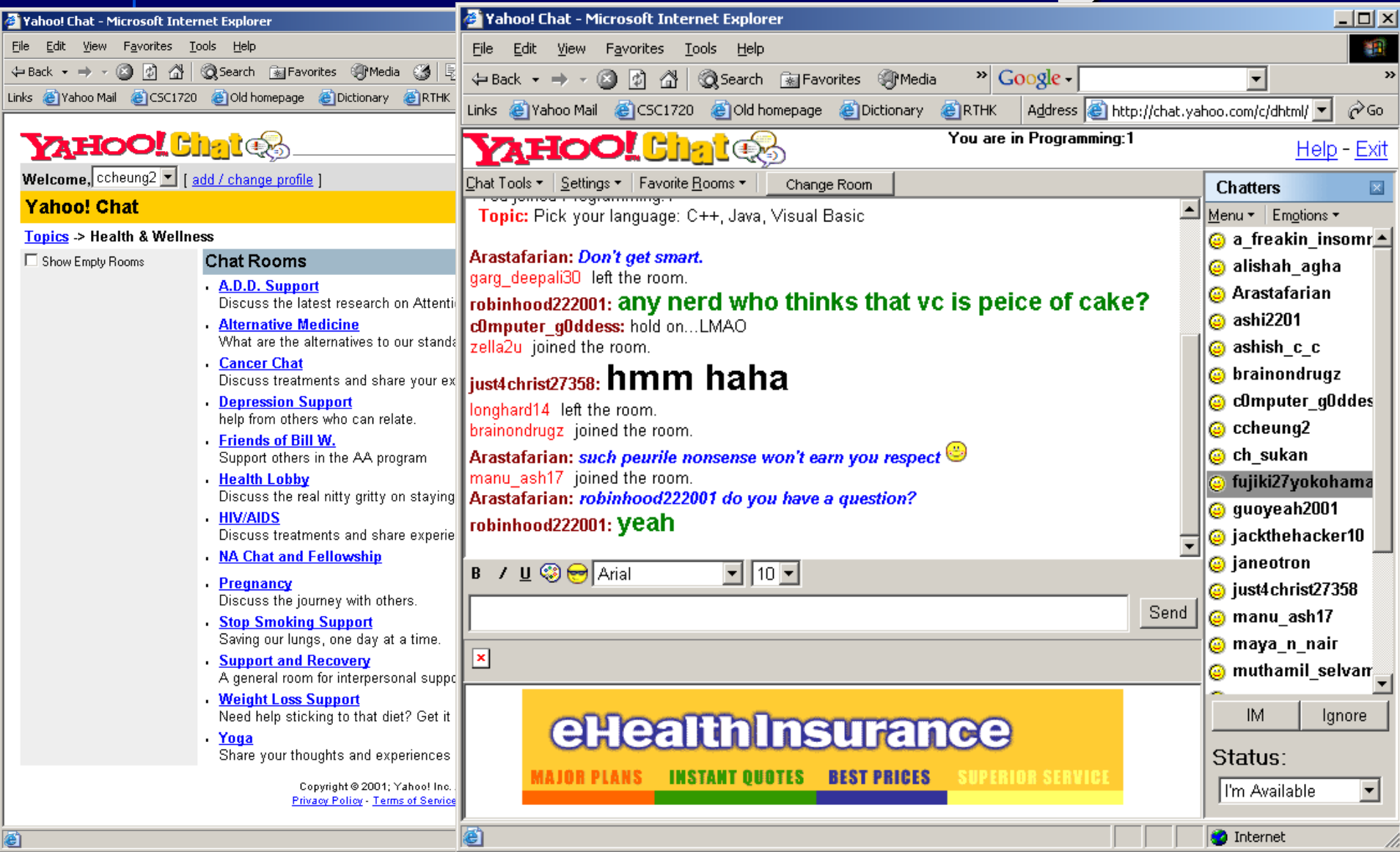

# **Yahoo! Group?**

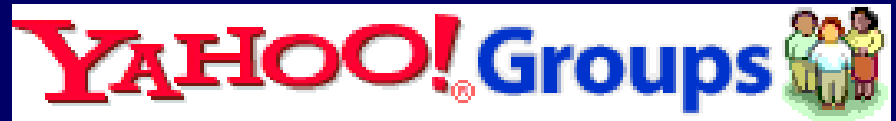

#### ■ Share files, photos, mailing list, ...

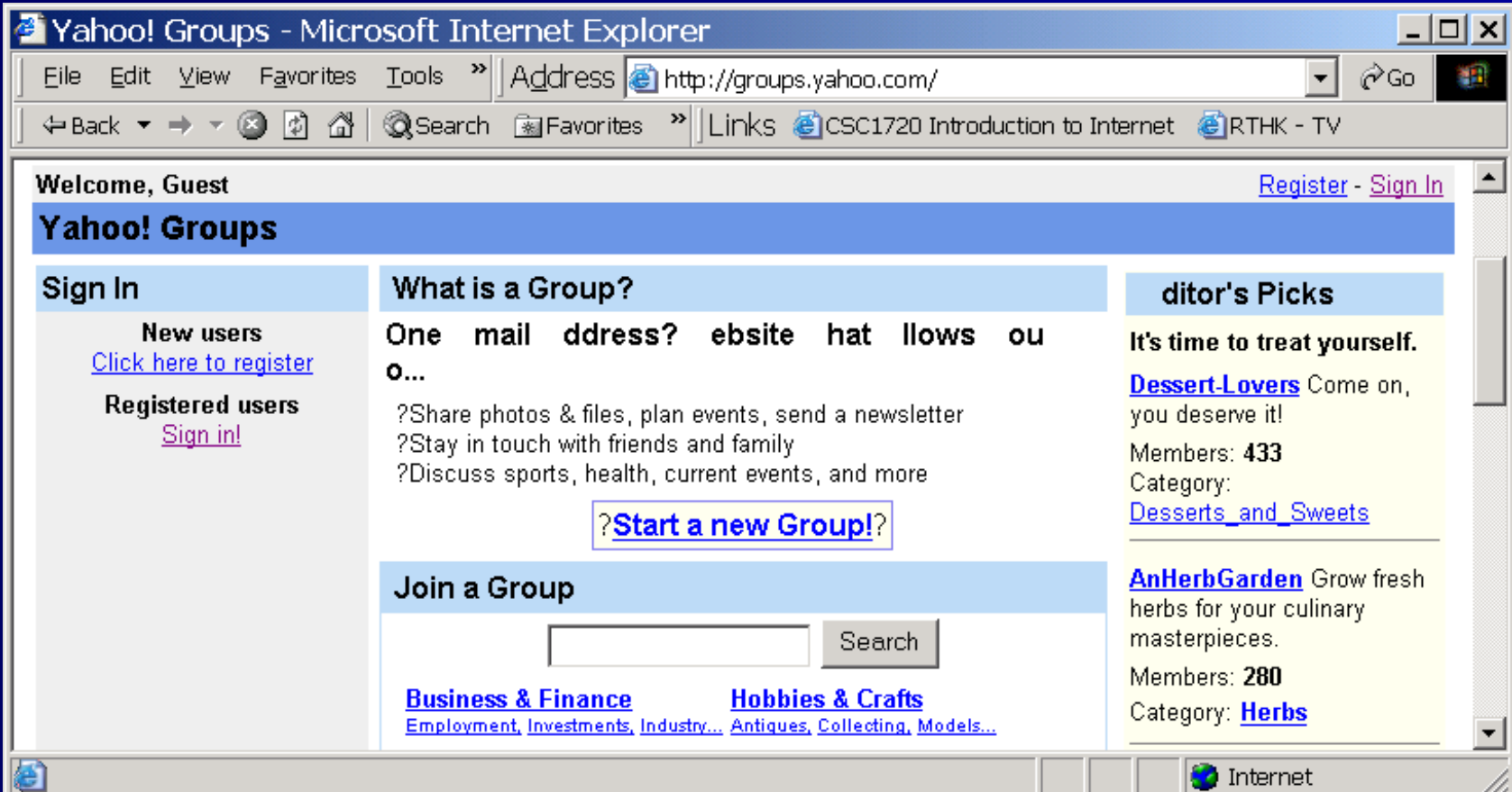

### **Internet Phone Calls**

- **Making telephone calls by using the Internet.**
- **Nour voice is digitalized and broken down into IP** packets for routing.
- 2 ways for communication
	- Making calls via your PC (PC phone call)
	- Internet Telephony (Voice over IP)
		- Make a phone call same as you pick up the telephone, except your call is routed over the Internet rather than the original telephone system.
		- **Cut the price for Long distance calls.**

# **PC phone calls**

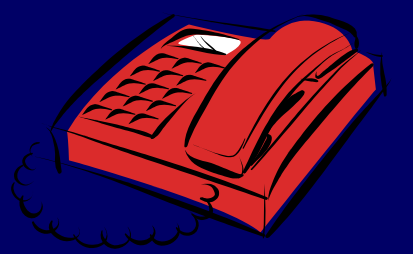

- Connect to the Internet.
- **Start the special phone software which allows you** to connect to a special directory.
- **The directory stores a list of people who have the** particular phone software, and their IP addresses.
- **Nou can lookup someone's name of the directory in** order to retrieve his/her IP address.
- **The communication channel will be digitalized.** 
	- The software breaks up the voice into special packets which will be sent over the Internet by using TCP/IP protocol.

# **Microsoft NetMeeting**

- **Support video and audio** conferencing.
- **No. 3 View the Internet** Directory, and review a list of people currently running NetMeeting.
- **Use NetMeeting's** address book to place calls.

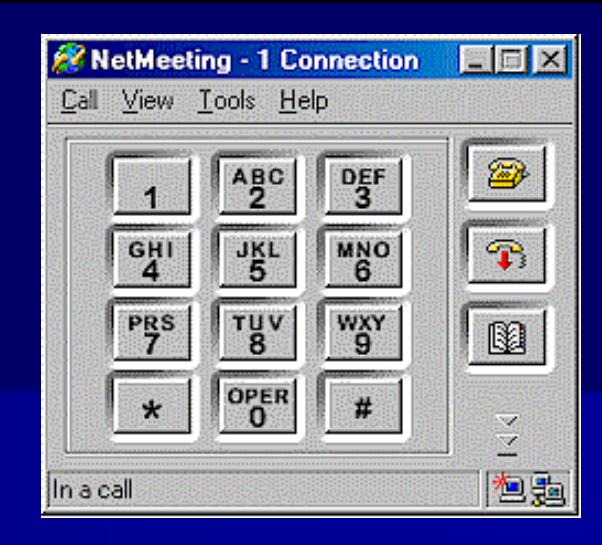

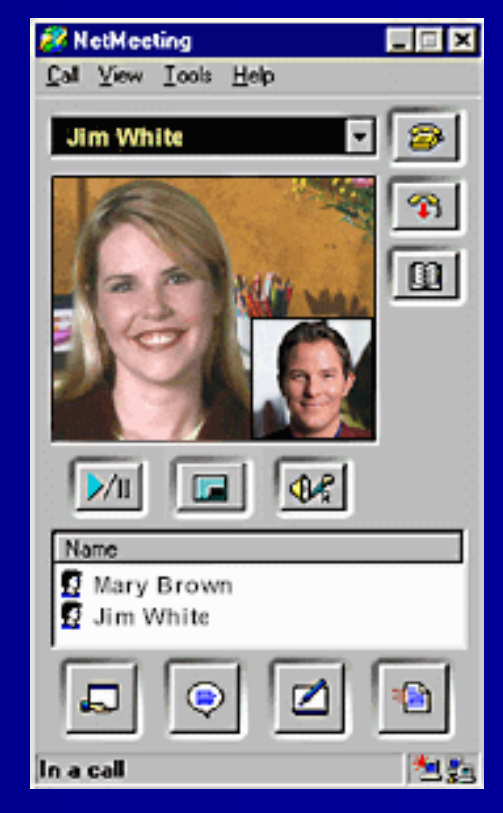

### **How does it work?**

- 1) Voice signal converted into binary data
- 2) Compress the data
- 3) Divided into small IP packets for transmission

John

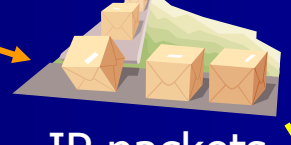

IP packets

Lookup Peter's name In the directory and get Peter's IP address

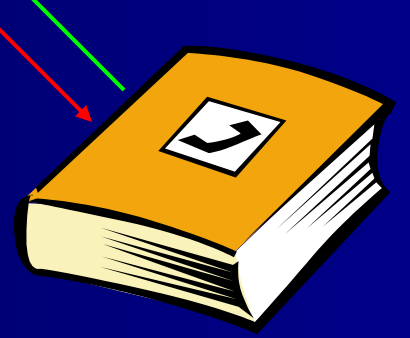

Arrived out of order Missing packets Convert to voice signals

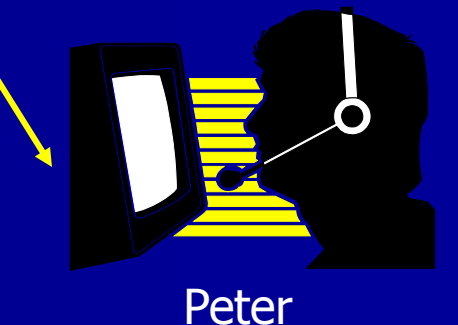

CSC1720 – Introduction to Internet **1992 and 1992** All copyrights reserved by C.C. Cheung 2003.

# **Internet Telephony**

- **Use normal telephone (but not a computer) to** make a phone call using IP telephony.
	- You might have to dial a special code first.
- **The first part use the normal Public Switched** Telephone Network (PSTN).
- **The call is sent to a special IP voice gateway which** converts voice signal to digital data, compress it, digitize voice signal to IP packets.
- The IP packets are sent to another IP voice gateway which is closed to the phone call destination.
- **The quality is slightly worst then normal phone call.**

### **PSTN connection**

- Wireless Services - Analogue Vs Digital Phone PSTN (Carriers, PTTs, ...) Phone Phone **Phone** Private Network (can be Virtual)

# **Internet Telephony - How does it work?**

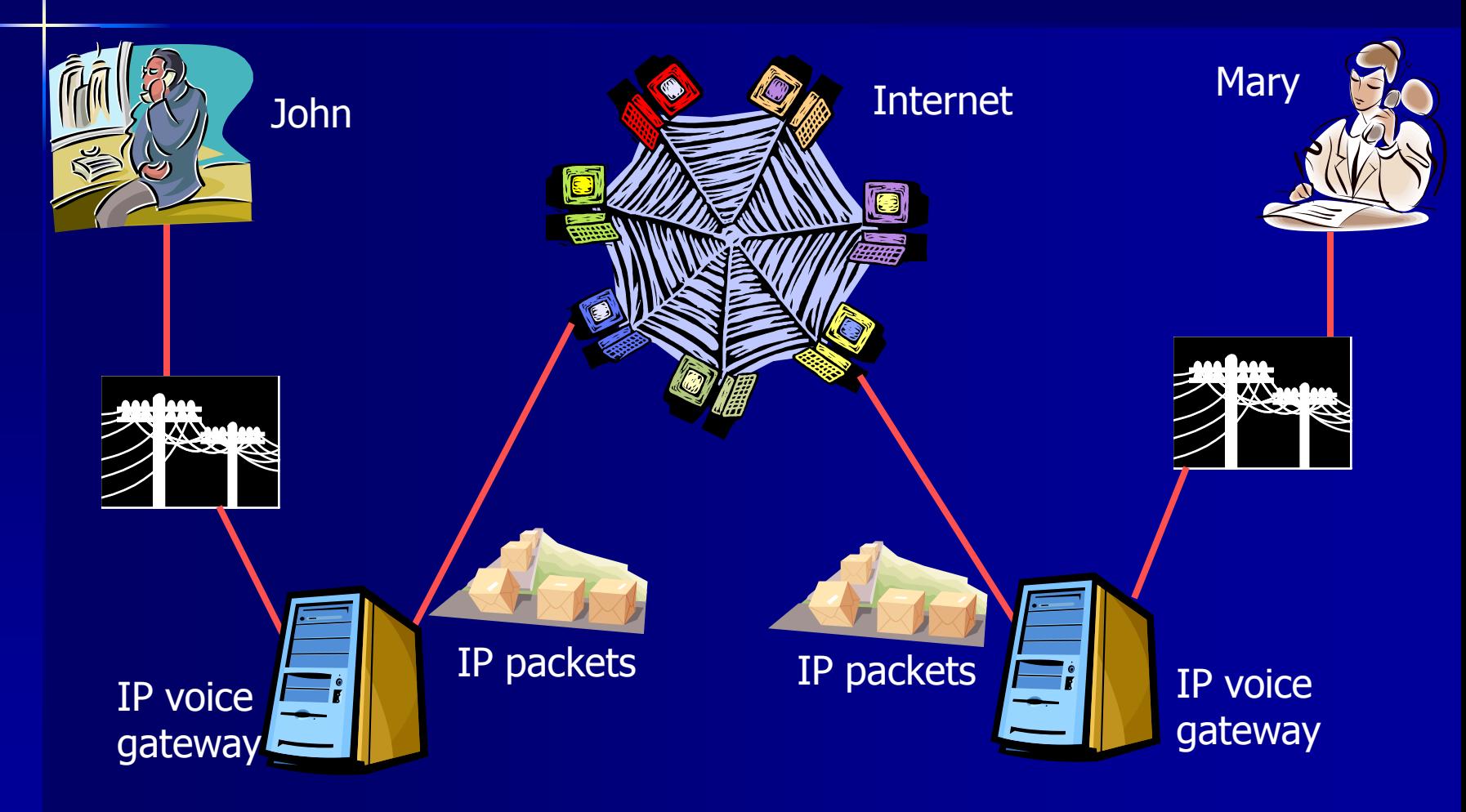

# **Internet Phone - Figures**

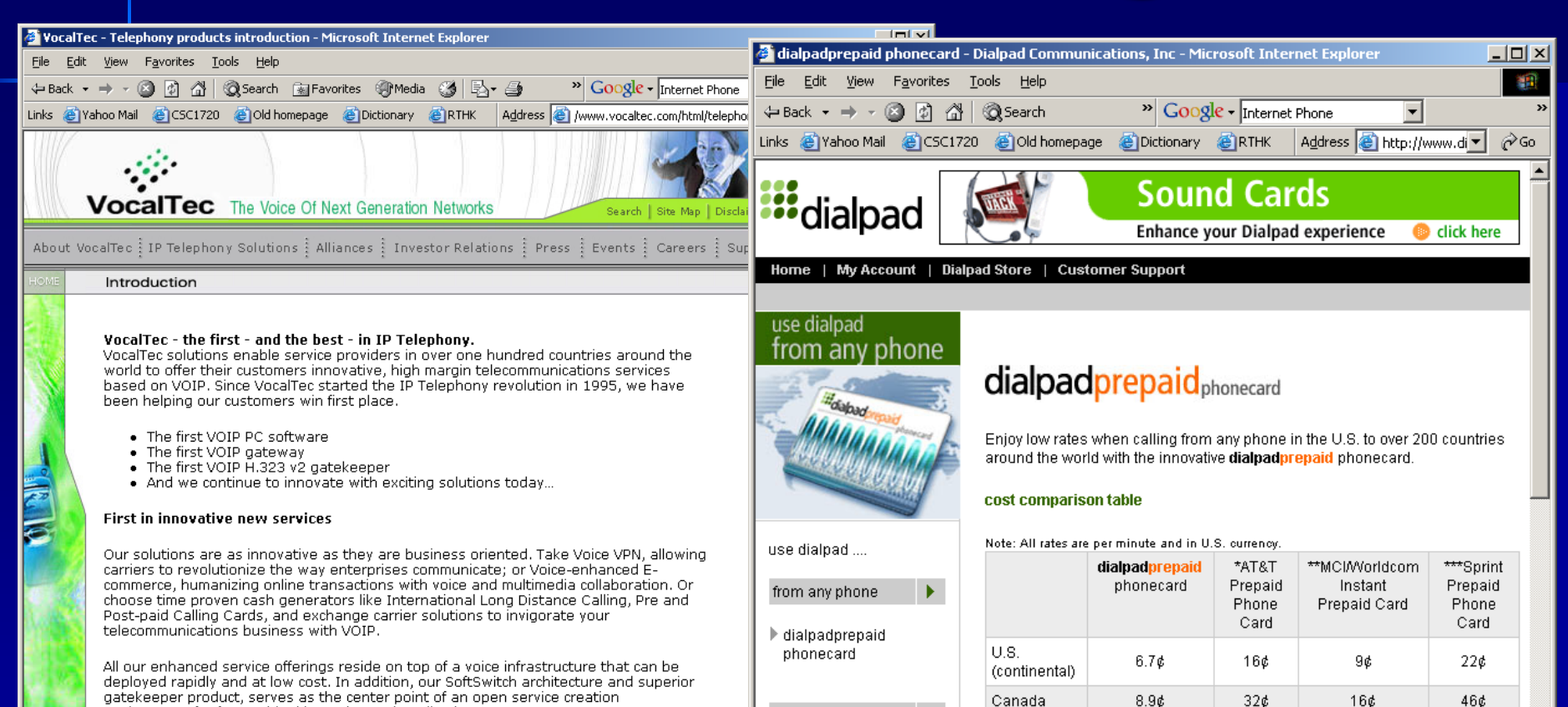

environment for forward-looking enhanced applications. First in dedication to quality, reliability and standards

We serve our service provider clientele with products that are optimized to deliver the highest reliability, flexibility and voice quality, while inter-operating with the equipment of other major VOIP and PSTN vendors.

First in helping our customers profit and succeed

**Done** 

from a computer

▶ dialpadworld

**Done** 

**UK** 

Spain

Australia

Japan, Tokyo

 $8.9c$ 

 $11<sub>0</sub>$ 

 $126$ 

 $13c$ 

 $32<sub>c</sub>$ 

 $80<sub>c</sub>$ 

64¢

48¢

#### CSC1720 – Introduction to Internet 1990 and the served by C.C. Cheung 2003.

 $18c$ 

 $256$ 

26¢

 $276$ 

**O** Internet

46¢

 $92<sub>0</sub>$ 

46¢

69¢

# **Voice over IP (VoIP)**

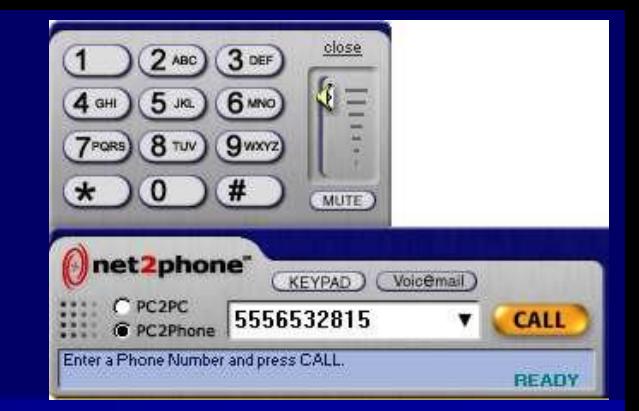

**v** Voice over IP application combines the legacy voice networks and packet networks by allowing both voice and signaling information to be transported over the packet network, the Internet.

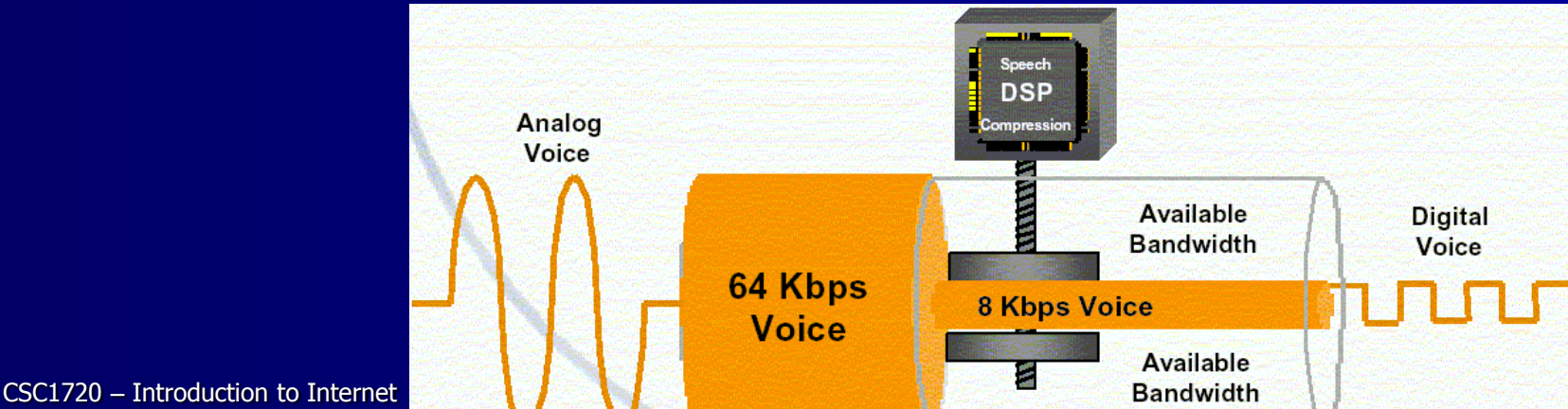

### **VoIP Devices**

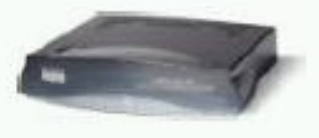

Cisco ATA 186

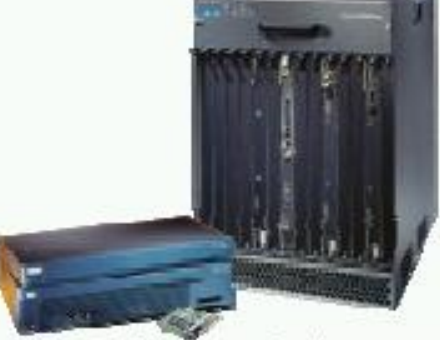

**Cisco Voice Gateways** 

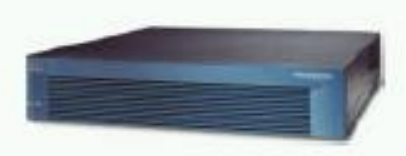

**Cisco PIX Firewall** 

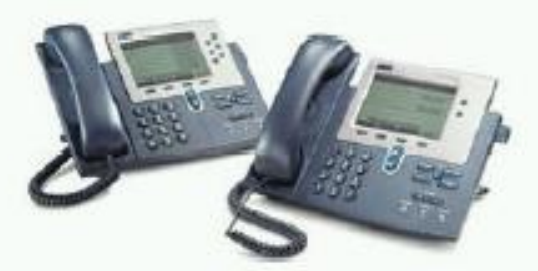

**Cisco 7940 & 7960 IP Phones** 

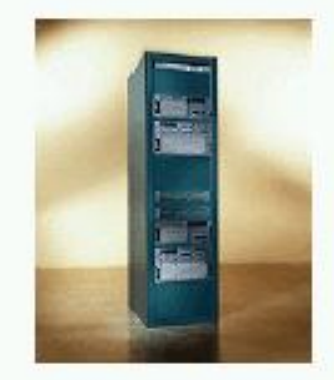

**Cisco Softswitch and Signaling Gateways** 

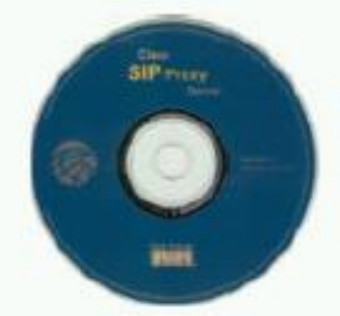

**Cisco SIP Proxy Server** 

CSC1720 – Introduction to Internet 60 All copyrights reserved by C.C. Cheung 2003.

# **Unified Network Telephone + Internet**

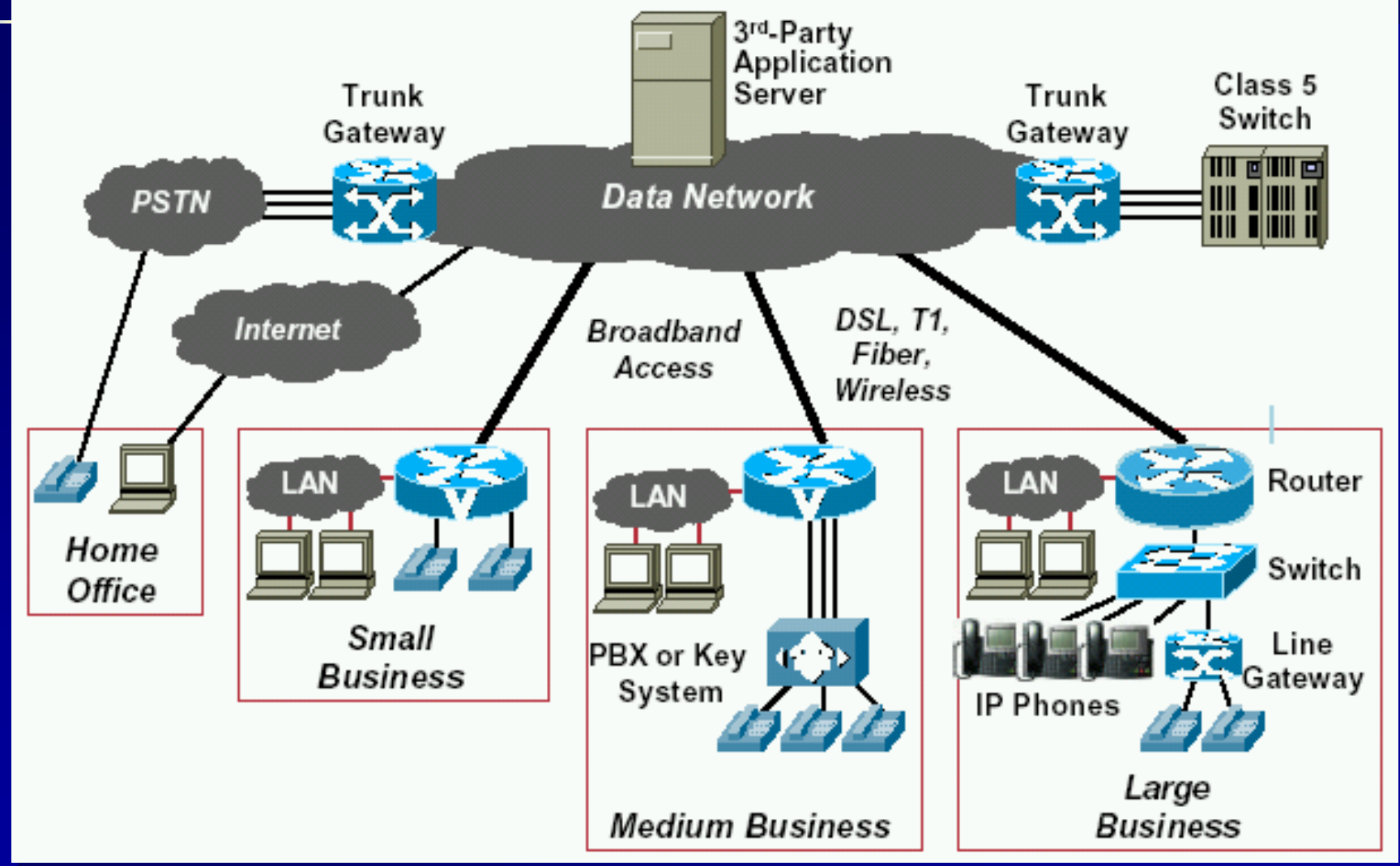

# **Why is VoIP so attractive?**

#### **[Quote from Nortel Networks](http://www.nortelnetworks.com/promotions/ip_telephony/)**

- **Save money:** You can use your existing WAN to transport internal voice traffic. Where traditional voice lines are expensive - international calls, for example - the cost savings can be immense.
- **Simplify:** Where voice and data run on the same network, you can expect significant operational improvements. It's far easier to change IP terminals, for example.
- **Add value:** The most interesting benefits will come from innovative applications and e-business integration, increasing productivity, customer loyalty and competitiveness.

## **Assignment**

- Newsgroup, Mailing list
- Instant Messaging (IM)
- Bulletin Boards (BBS)
- Internet Relay Chat (IRC)
- Multi-User Dungeon (MUD)
- Web Based Chat

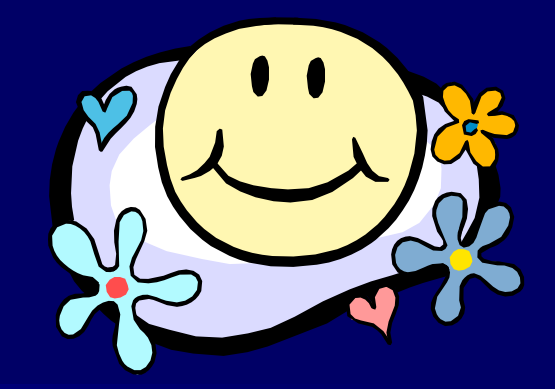

Can you compare

them based on

"Easy to use",

"Convenience",

"etc…"?